Министерство науки и высшего образования Российской Федерации Филиал Федерального государственного бюджетного образовательного учреждения высшего образования «Псковский государственный университет» в г. Великие Луки Псковской области

СОГЛАСОВАНО Заместитель директора по учебнометодической работе  $\equiv$  А.Э. Калиновская  $\overline{\mathbf{z}}$  $\frac{428}{10}$  $2019r.$  $O.5$ 

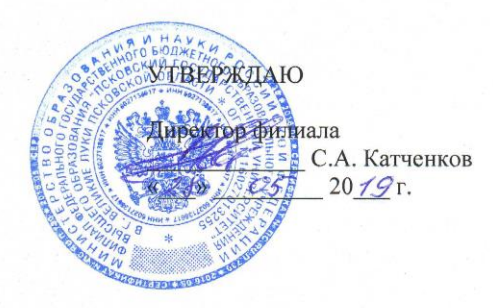

РАБОЧАЯ ПРОГРАММА ПРОФЕССИОНАЛЬНОГО МОДУЛЯ ΠM. 01

#### УЧАСТИЕ В ПРОЕКТИРОВАНИИ ЗДАНИЙ И СООРУЖЕНИЙ

08.02.01 СТРОИТЕЛЬСТВО И ЭКСПЛУАТАЦИЯ ЗДАНИЙ И СООРУЖЕНИЙ (на базе основного общего образования)

Форма обучения - очная

Квалификация выпускника - Техник

Великие Луки 2019

Рассмотрена и одобрена на заседании цикловой комиссии общепрофессиональных и архитектурно-строительных дисциплин

Протокол № 9 от «14» мая 2019 г.

Председатель цикловой комиссии  $\frac{\mathcal{A}m}{\mathcal{A}m}$  О.Г. Никитенко

 $\hat{1}$ 

## **СОДЕРЖАНИЕ**

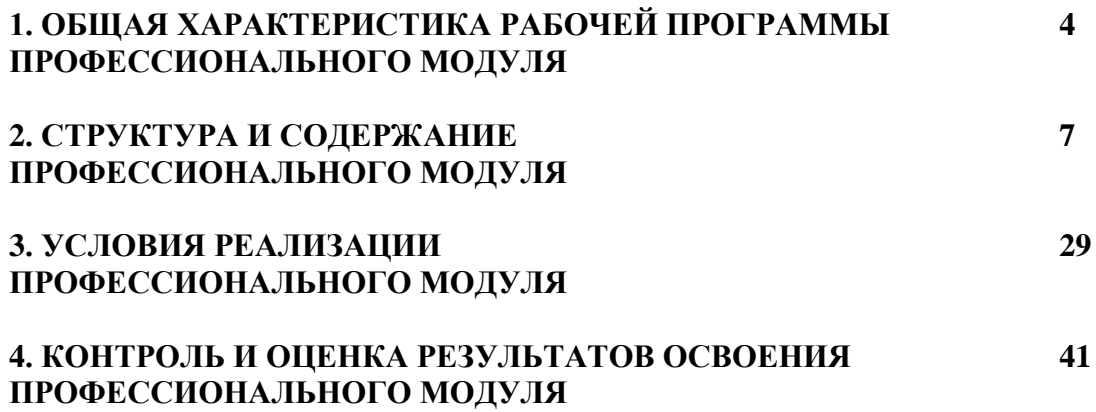

### **1. ОБЩАЯ ХАРАКТЕРИСТИКА РАБОЧЕЙ ПРОГРАММЫ ПРОФЕССИОНАЛЬНОГО МОДУЛЯ ПМ. 01 Участие в проектировании зданий и сооружений**

#### **1.1. Цель и планируемые результаты освоения профессионального модуля**

В результате изучения профессионального модуля студент должен освоить основной вид деятельности «**Участие в проектировании зданий и сооружений»** и соответствующие ему общие компетенции и профессиональные компетенции:

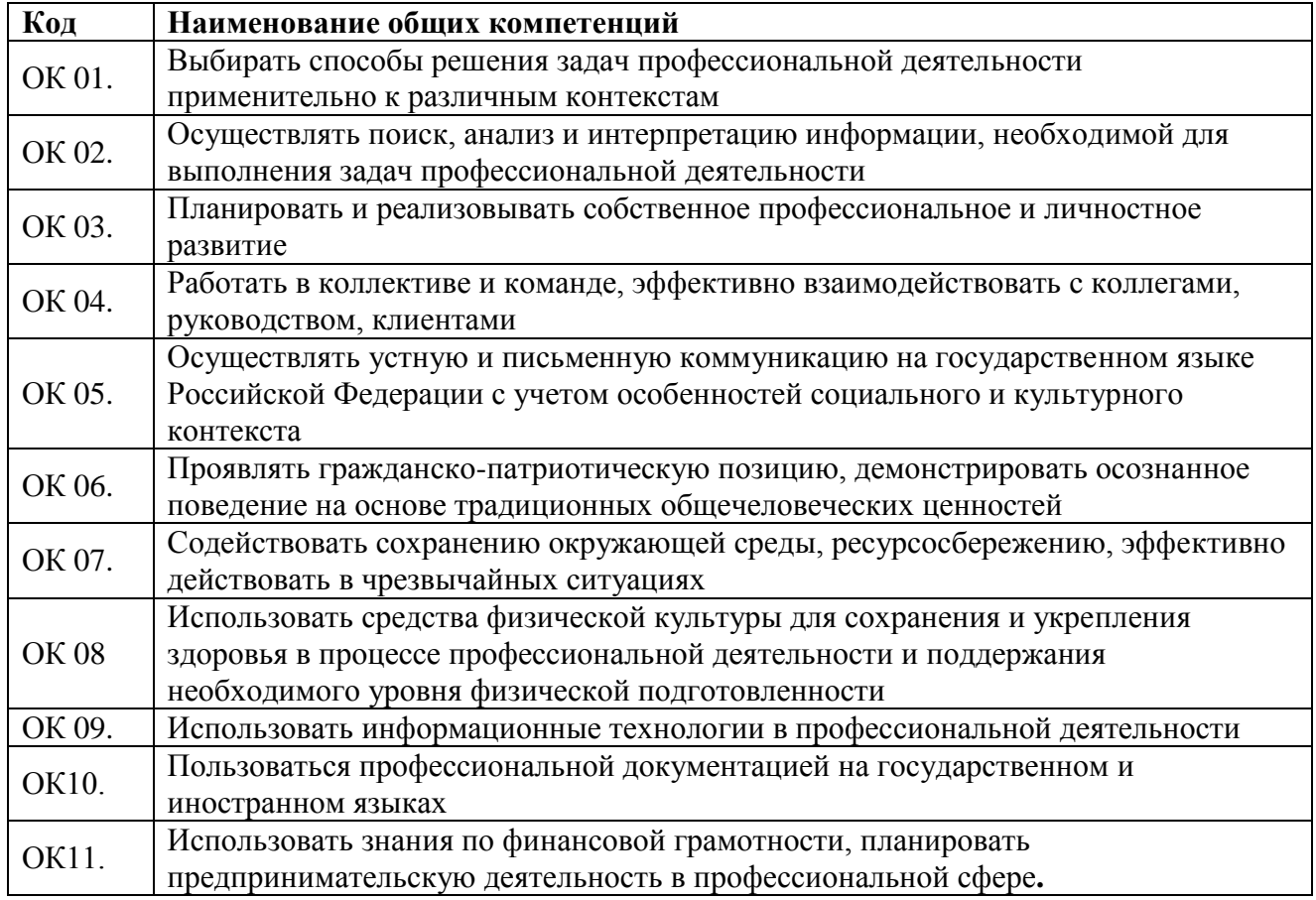

#### 1.1.1. Перечень общих компетенций

1.1.2. Перечень профессиональных компетенций

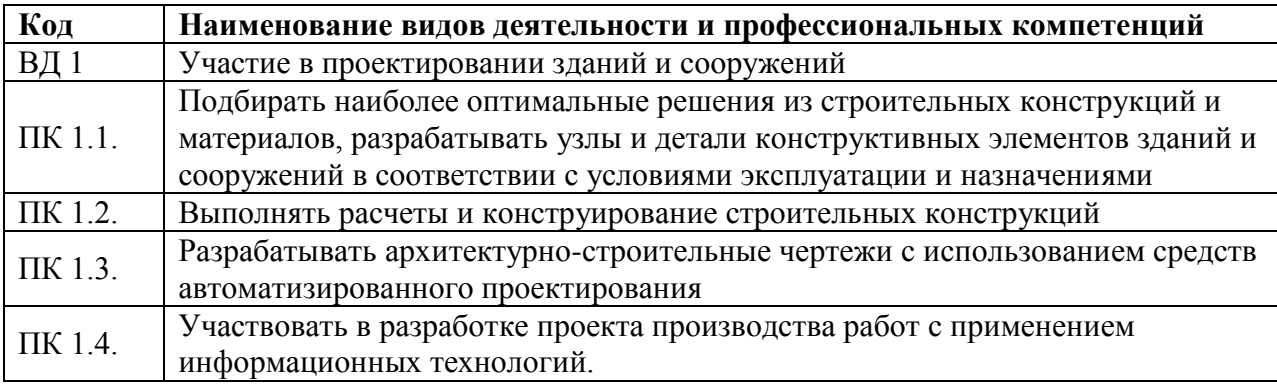

# 1.1.3. В результате освоения профессионального модуля студент должен:

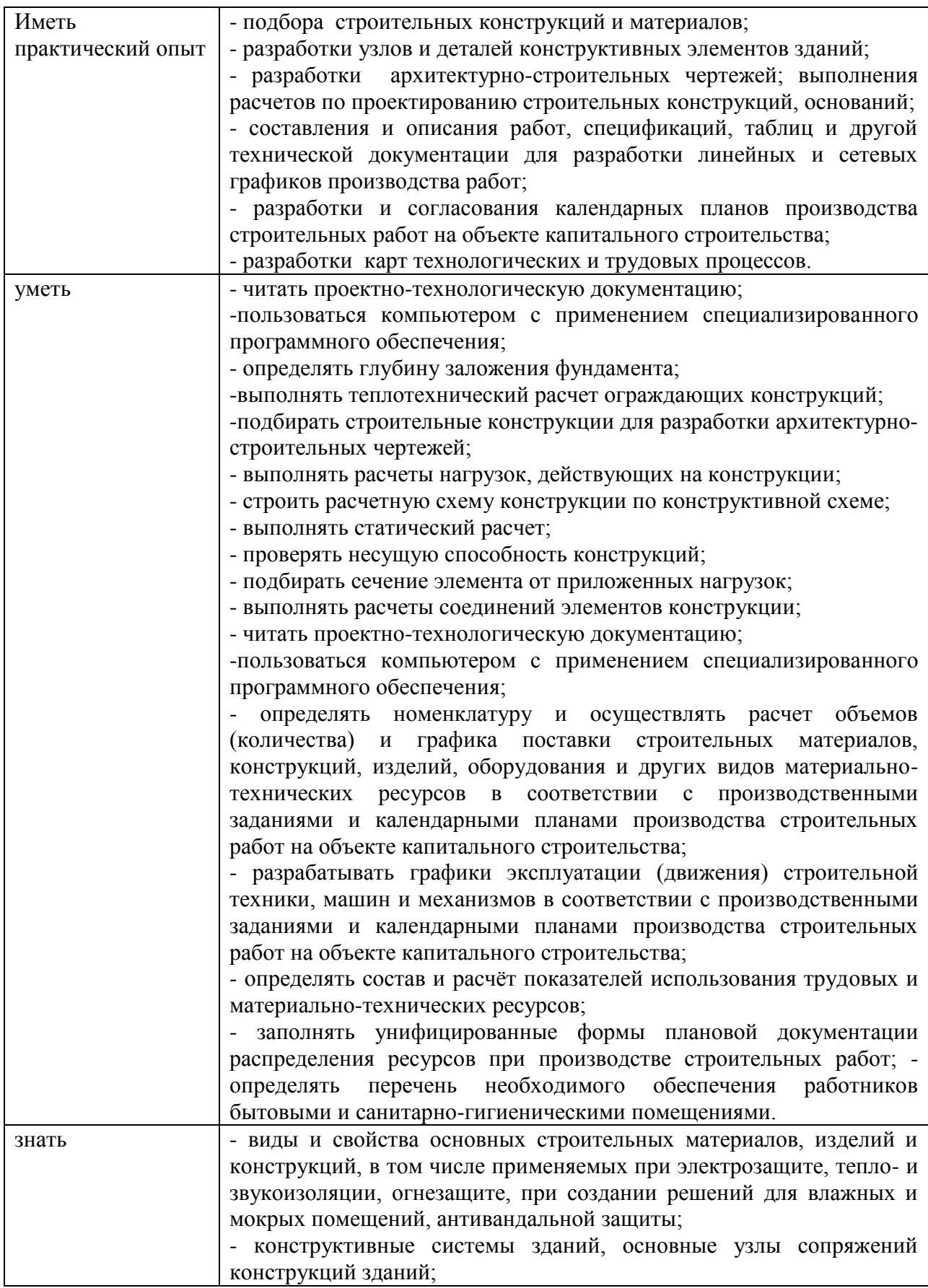

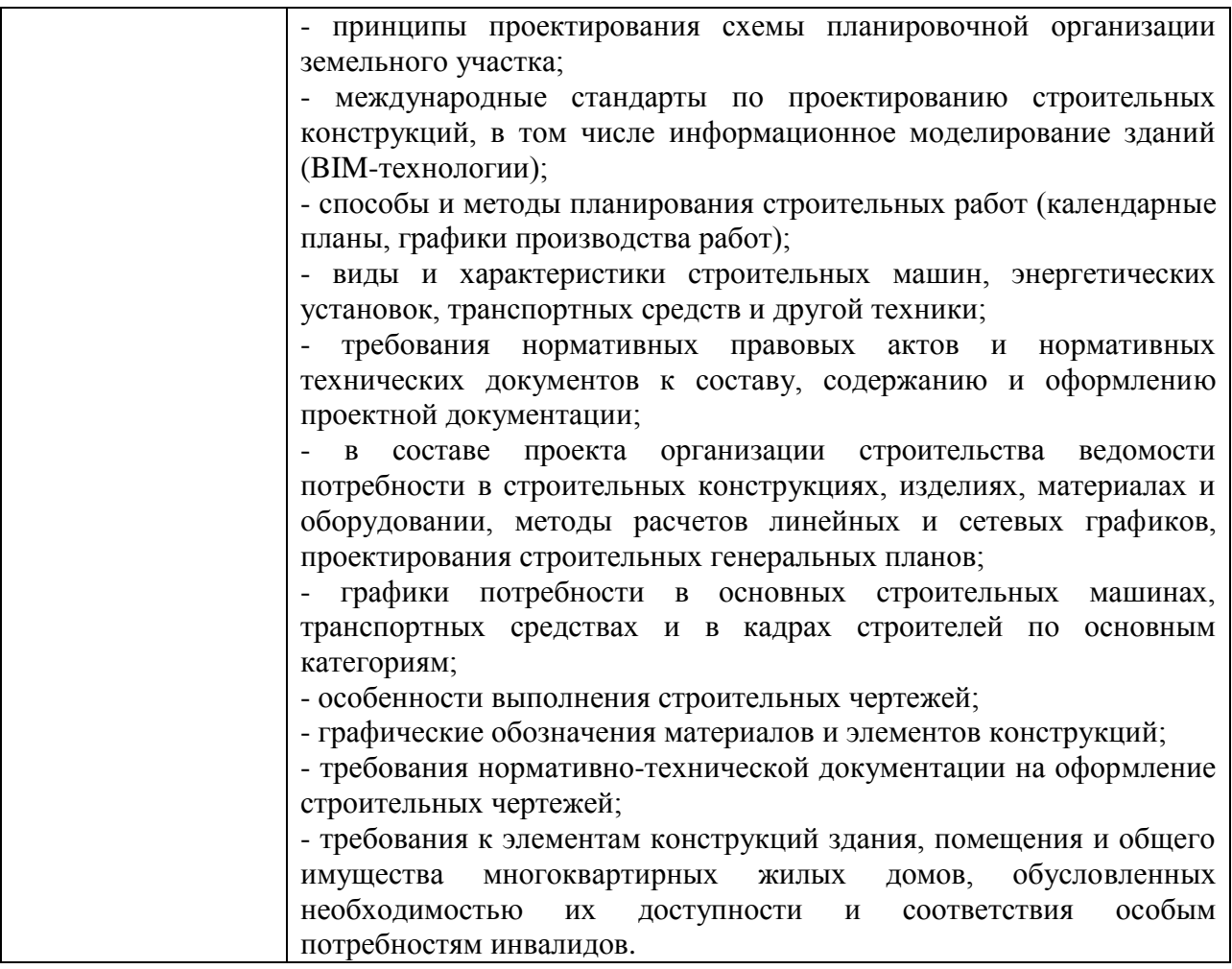

#### **1.2. Количество часов, отводимое на освоение профессионального модуля** Всего часов - **848**

Из них на освоение МДК - **510** на практики, в том числе учебную - **144** и производственную - **36** самостоятельная работа – **96** консультации – **8** промежуточная аттестация - **54.**

## **2. СТРУКТУРА И СОДЕРЖАНИЕ ПРОФЕССИОНАЛЬНОГО МОДУЛЯ**

### **2.1. Структура профессионального модуля**

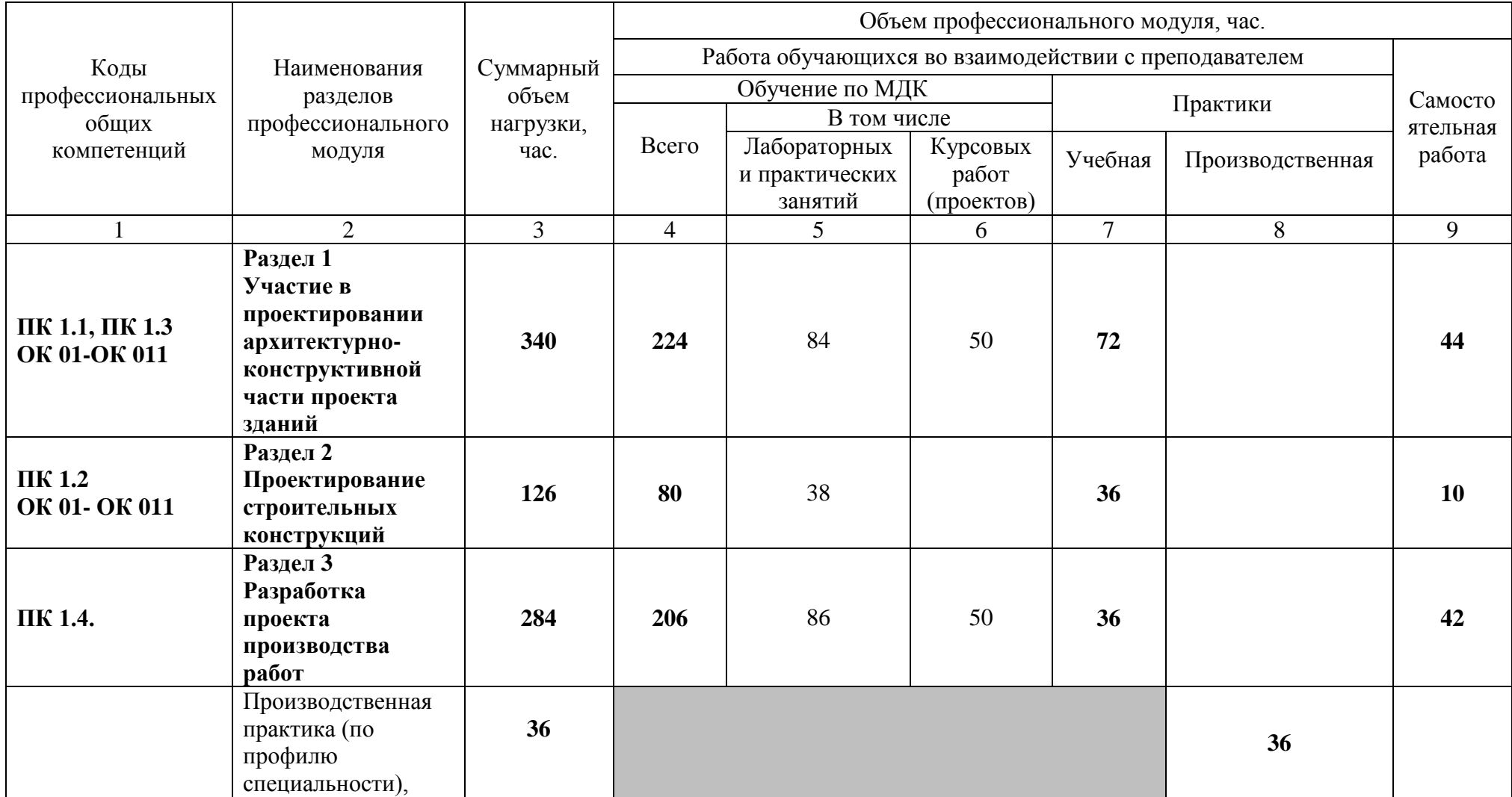

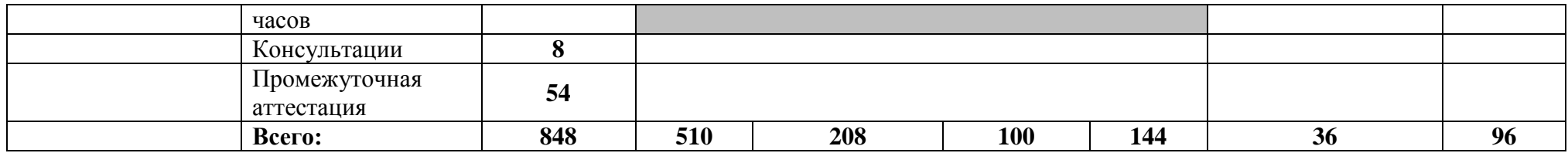

## **2.2. Тематический план и содержание профессионального модуля (ПМ)**

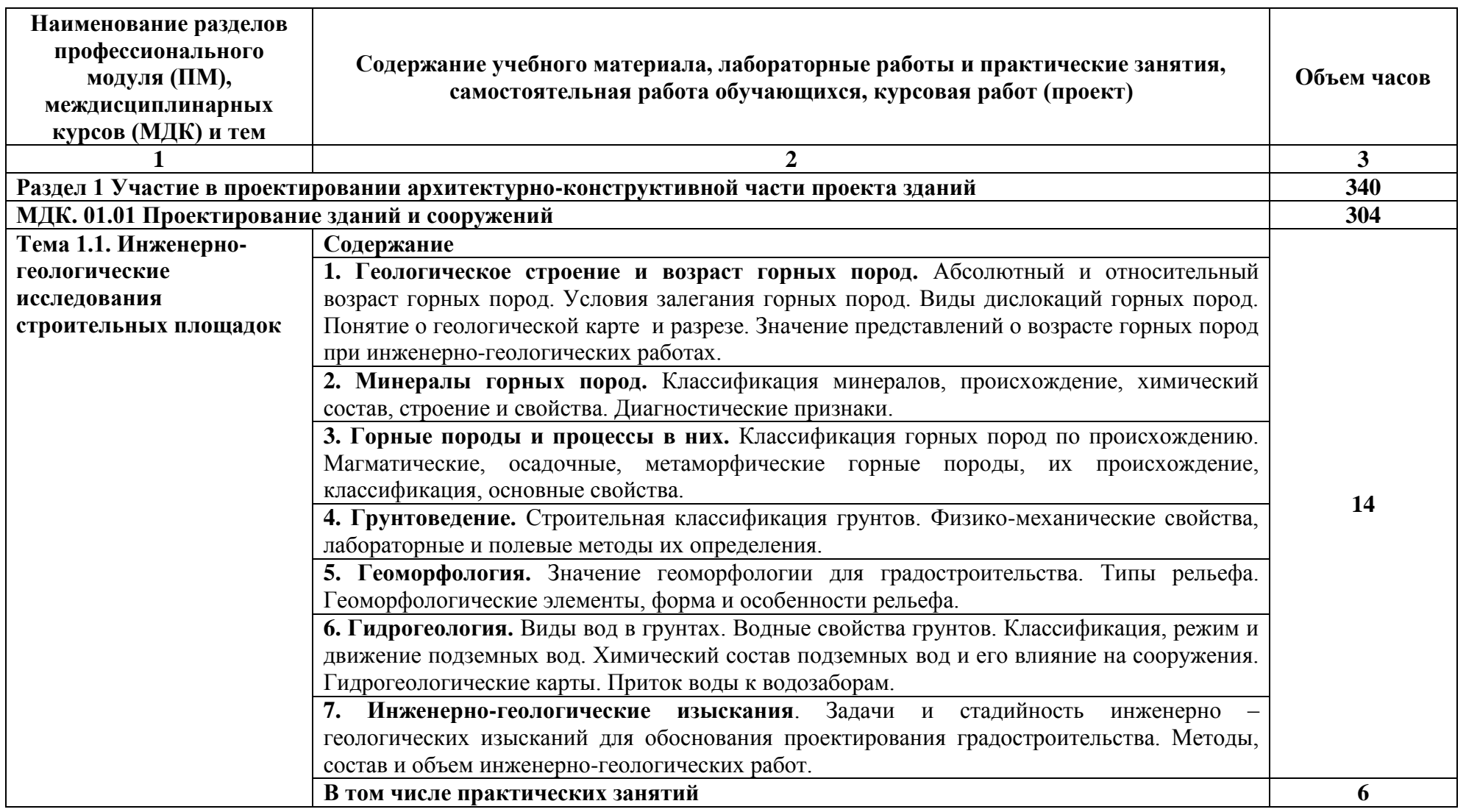

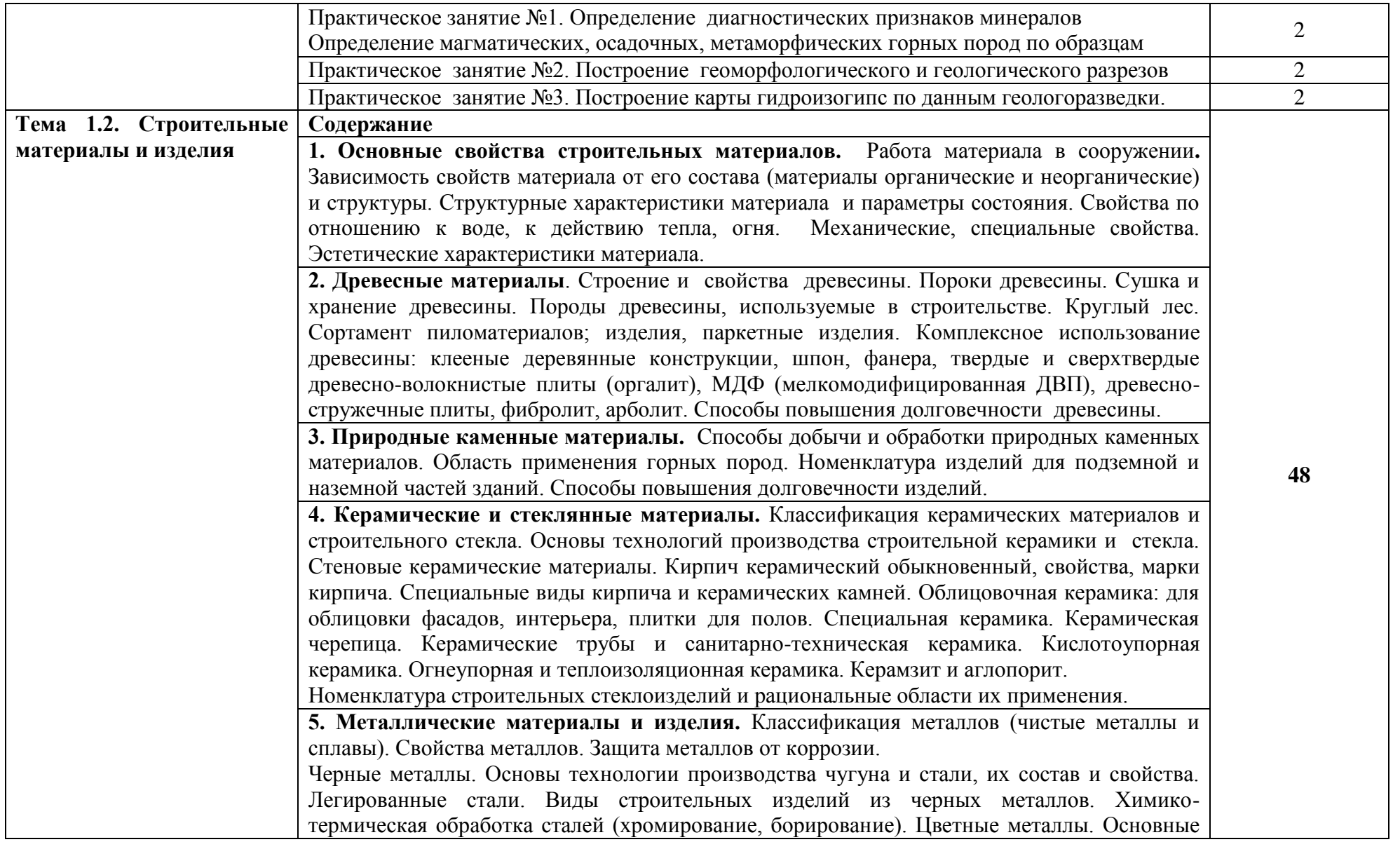

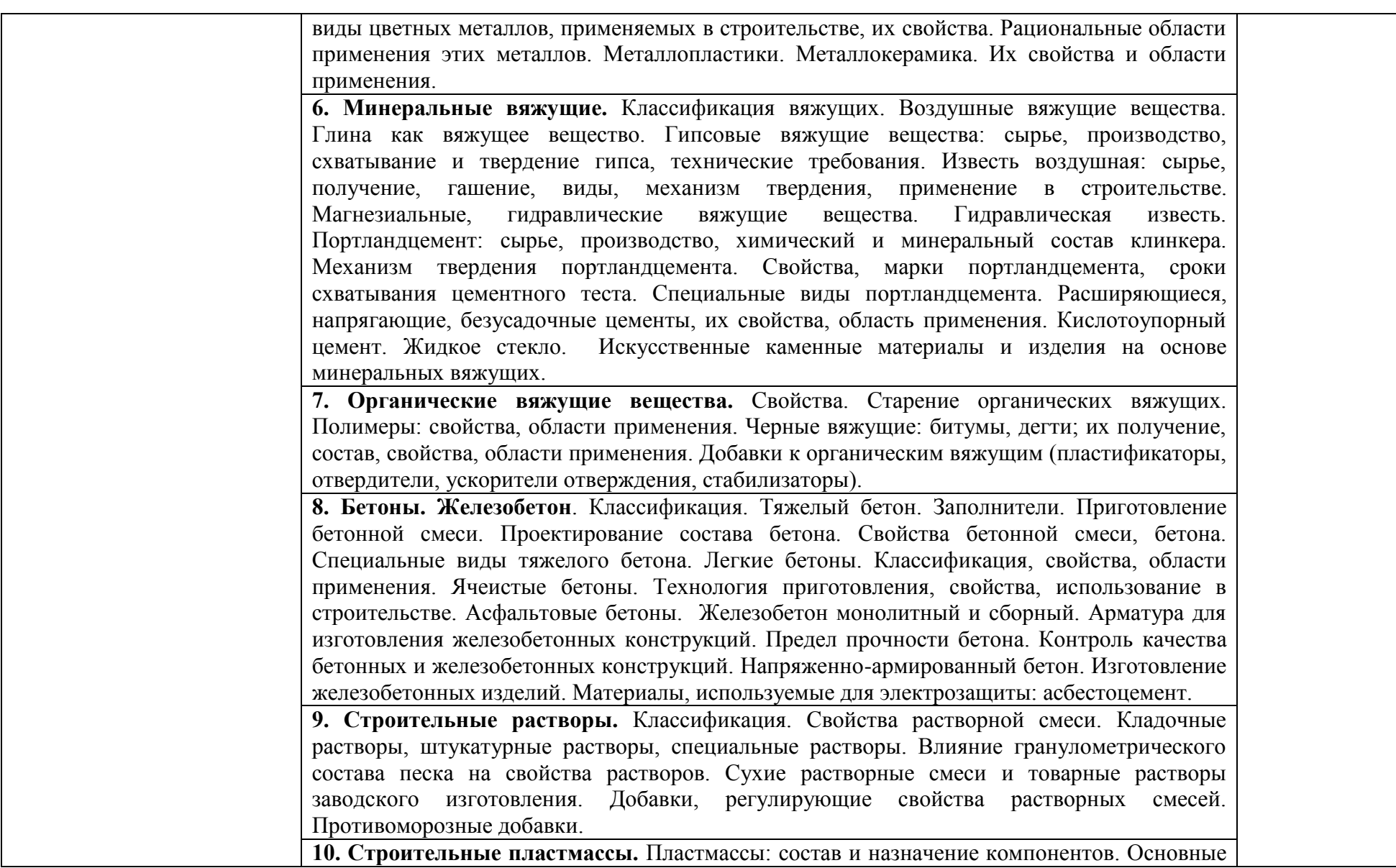

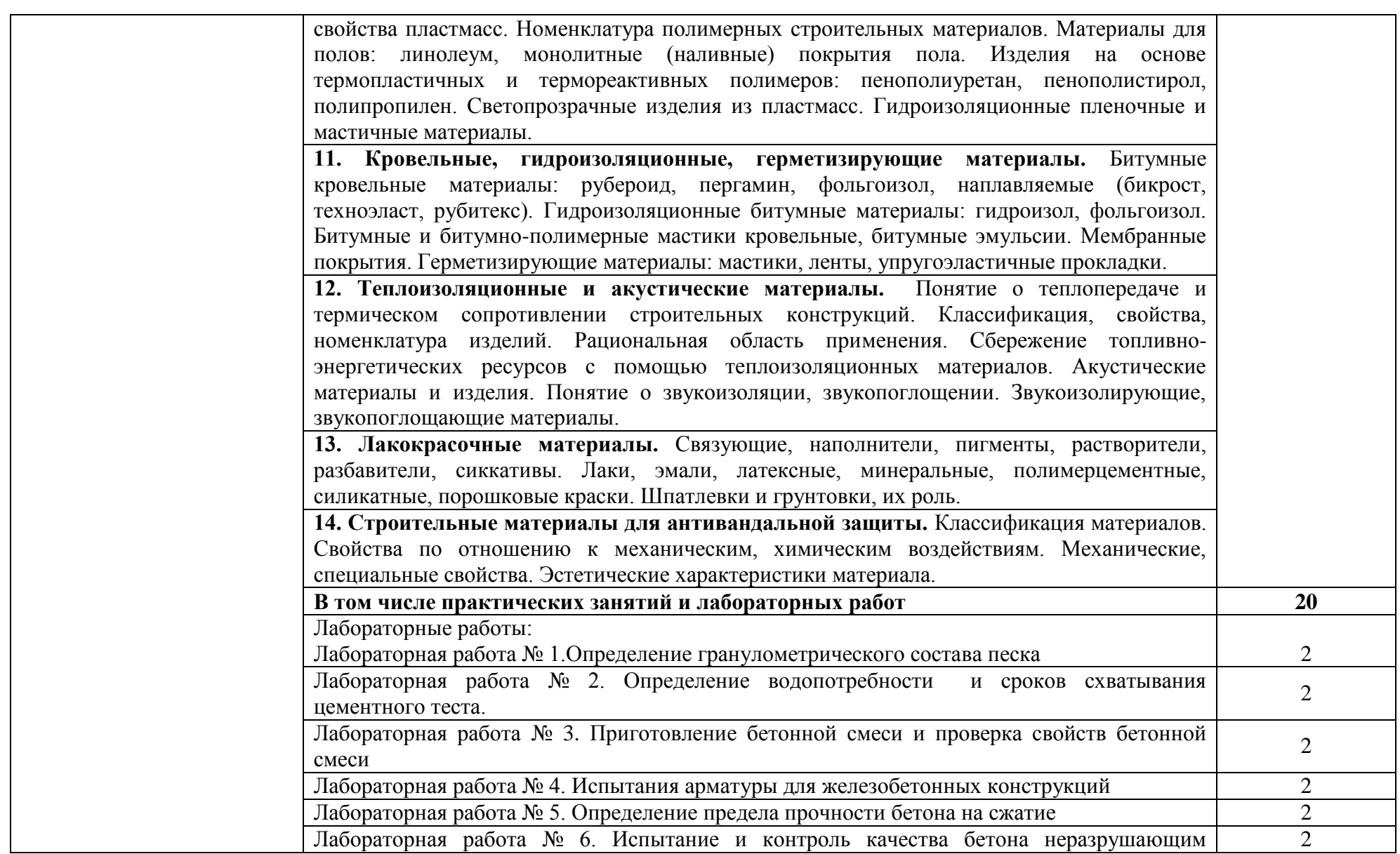

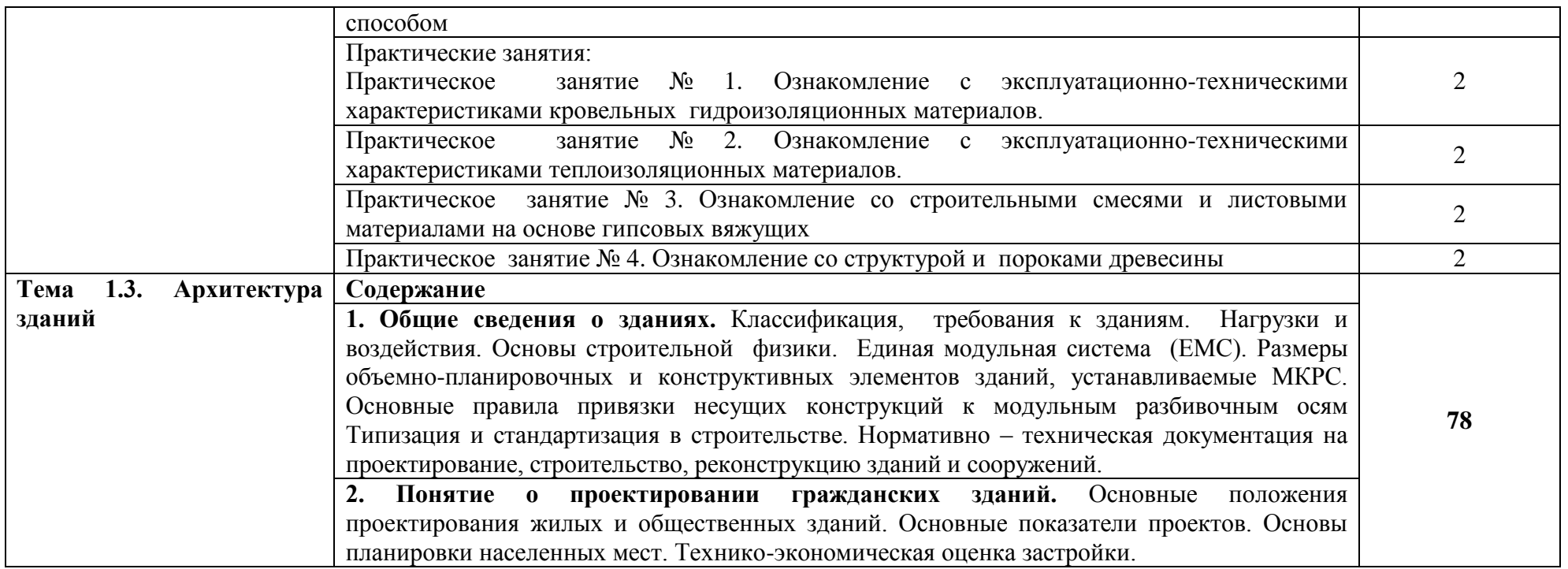

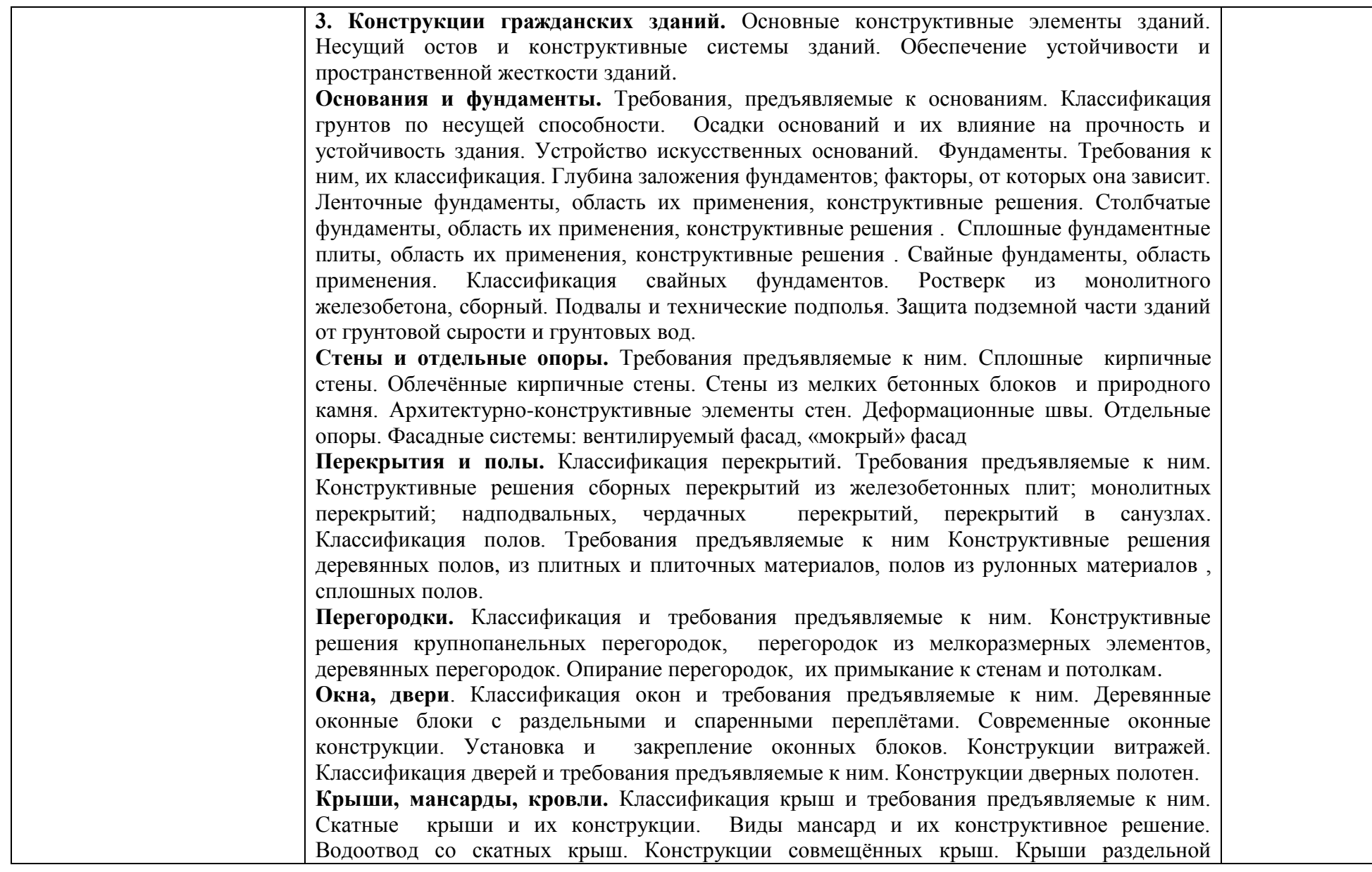

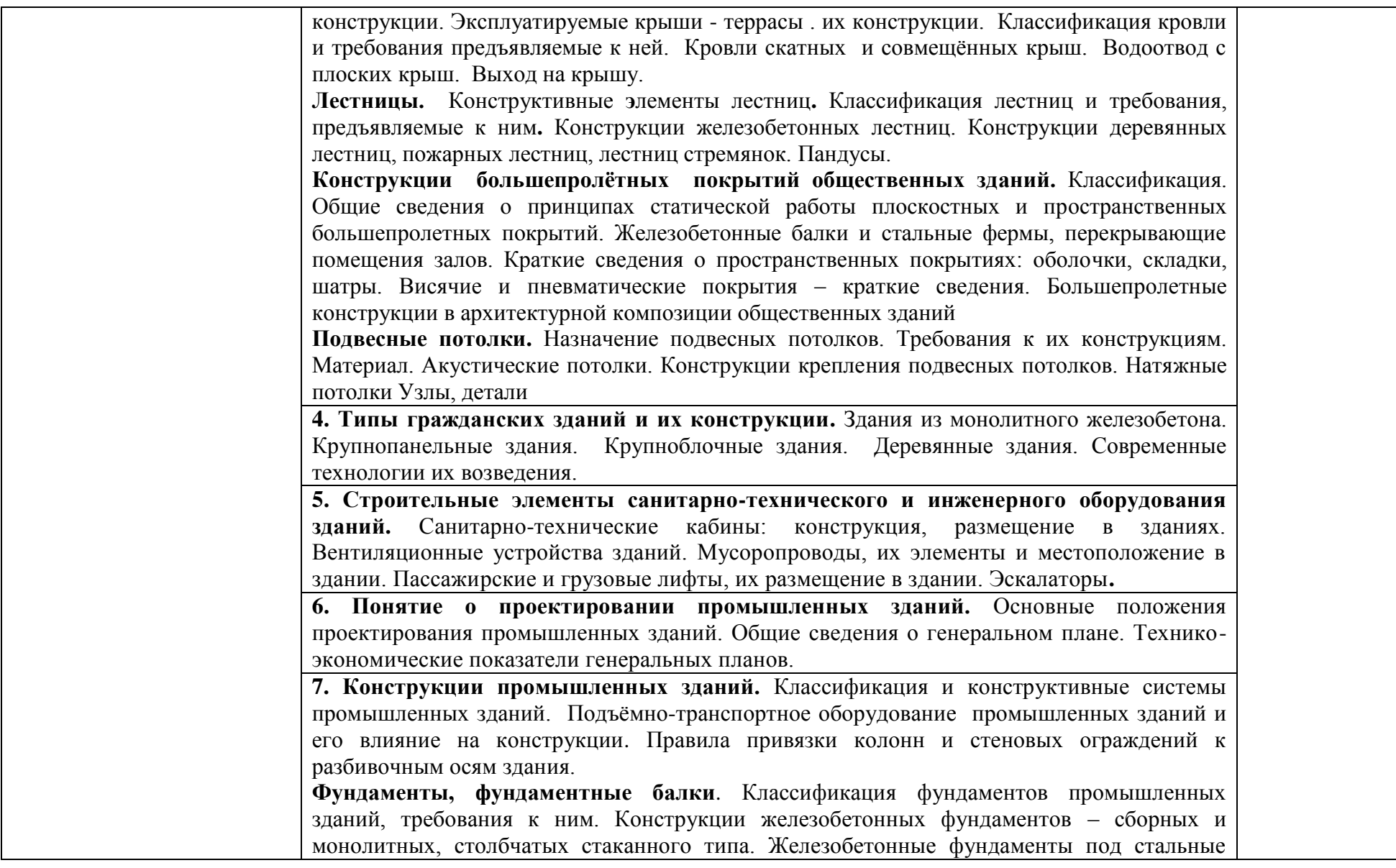

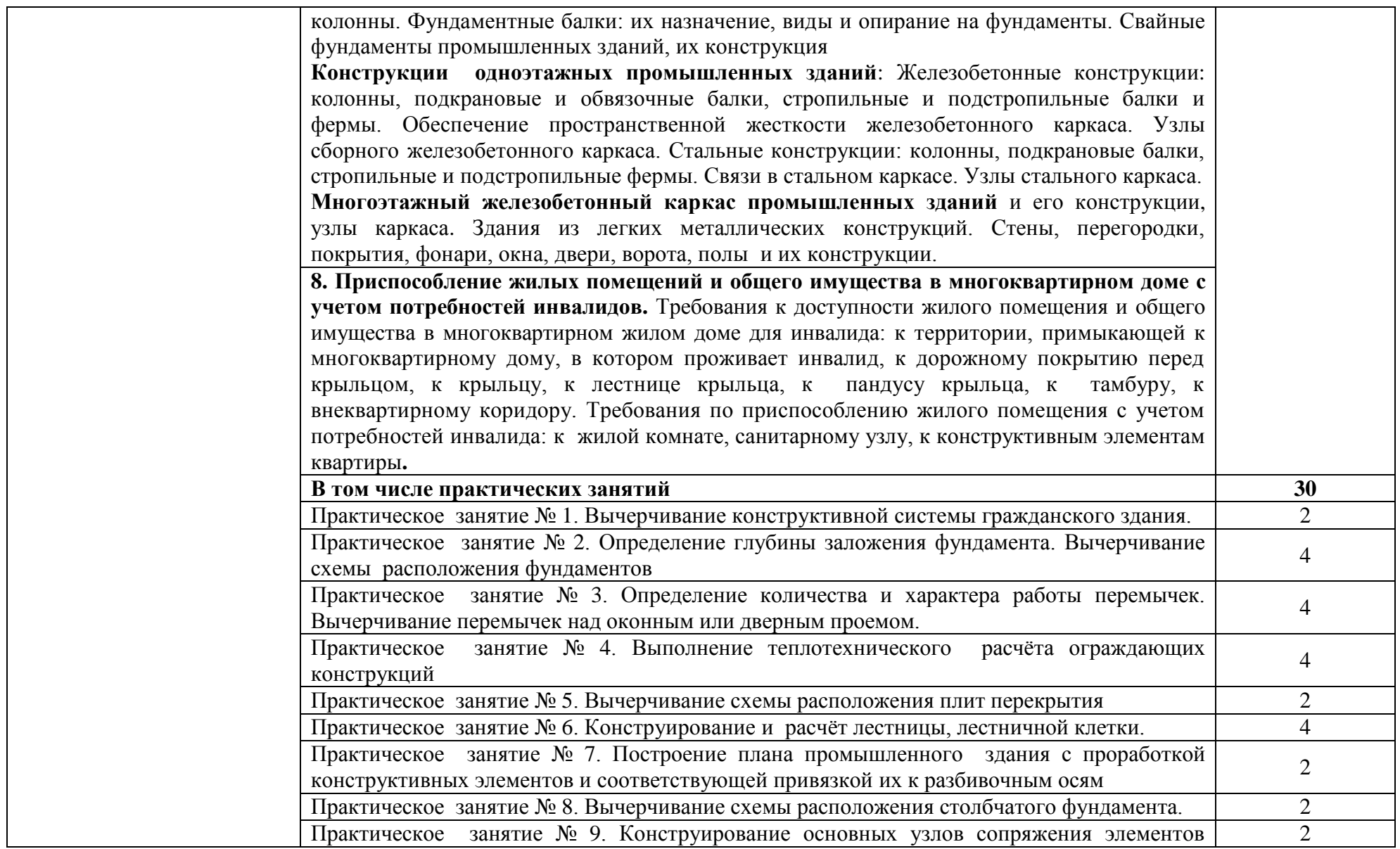

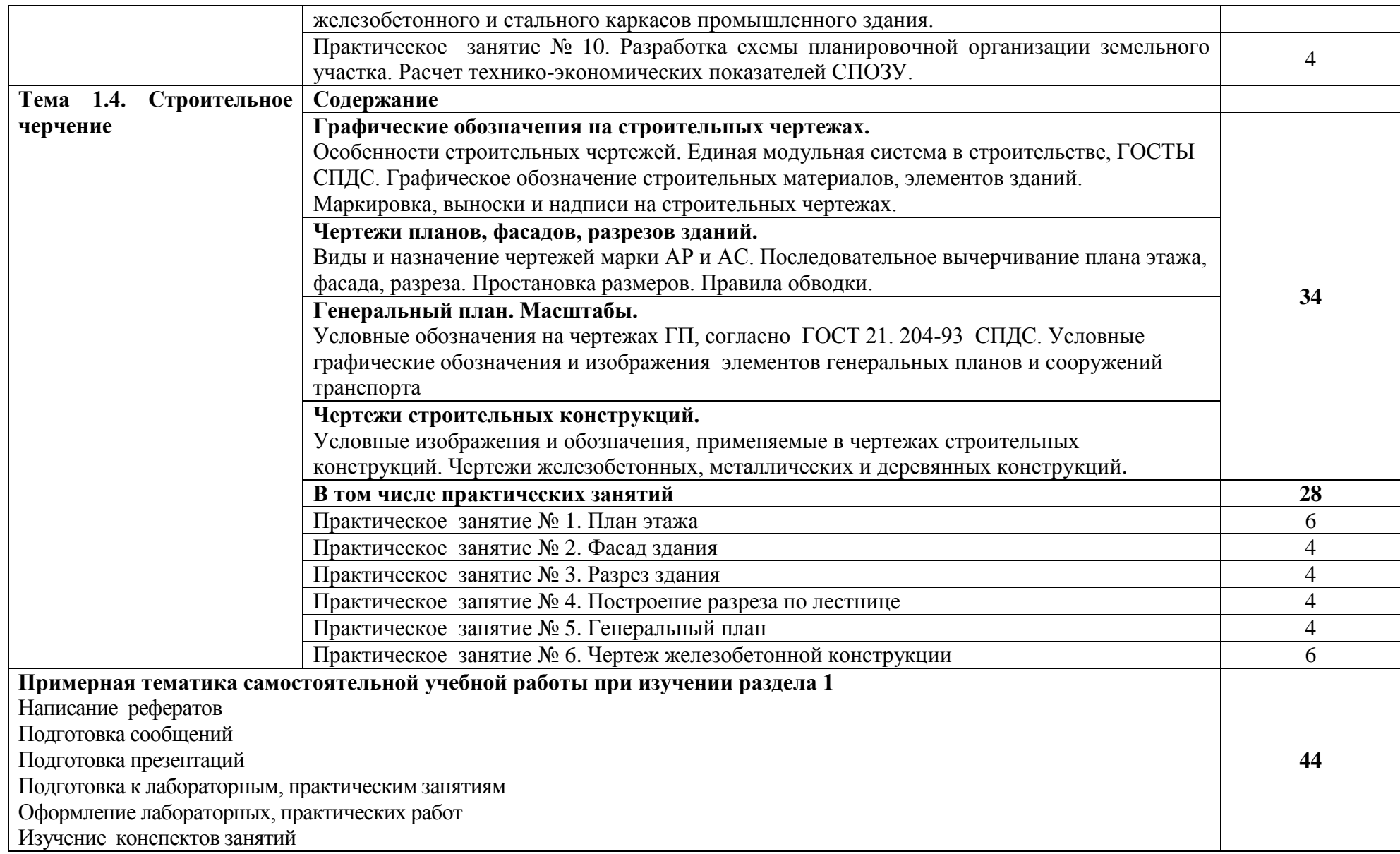

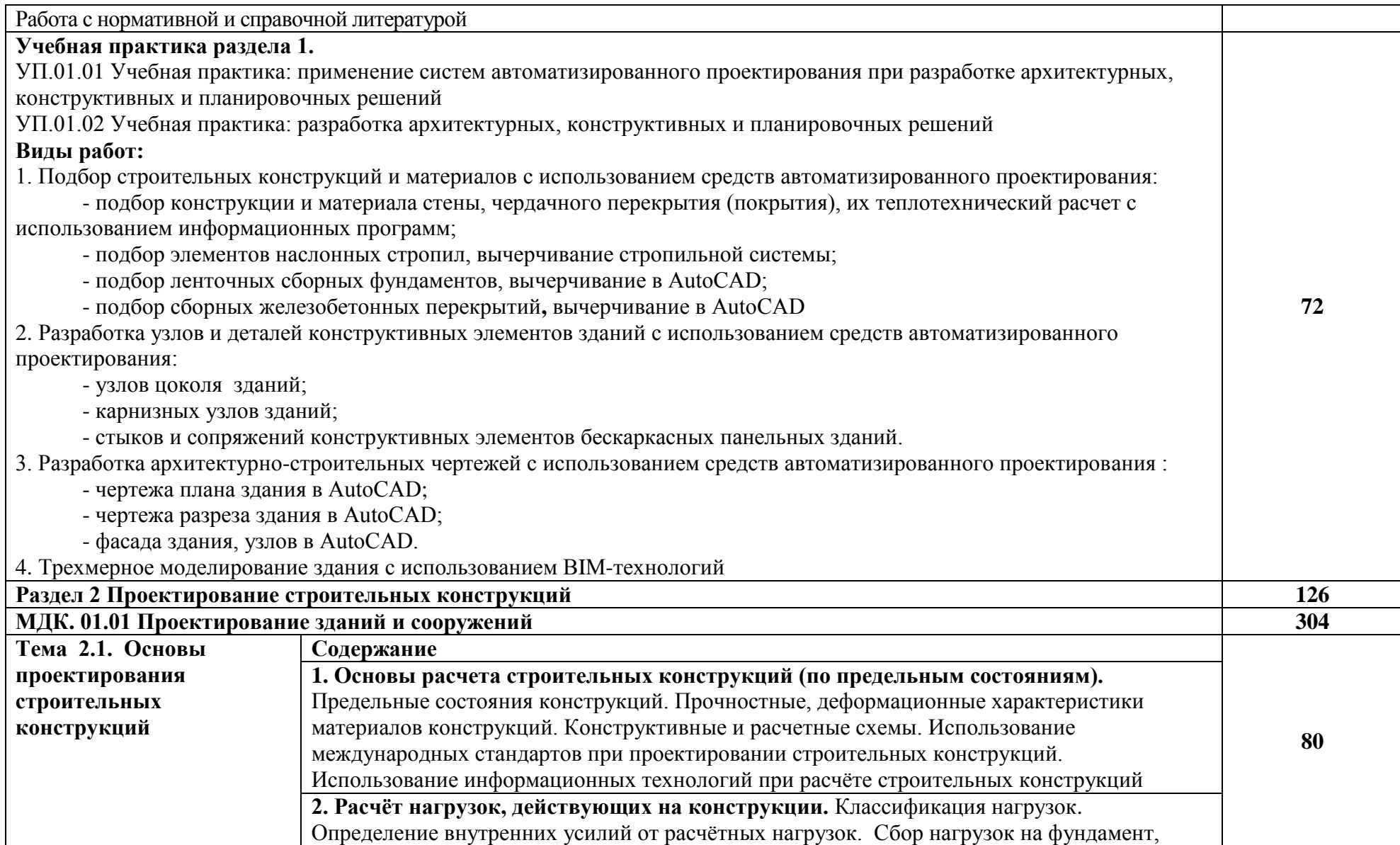

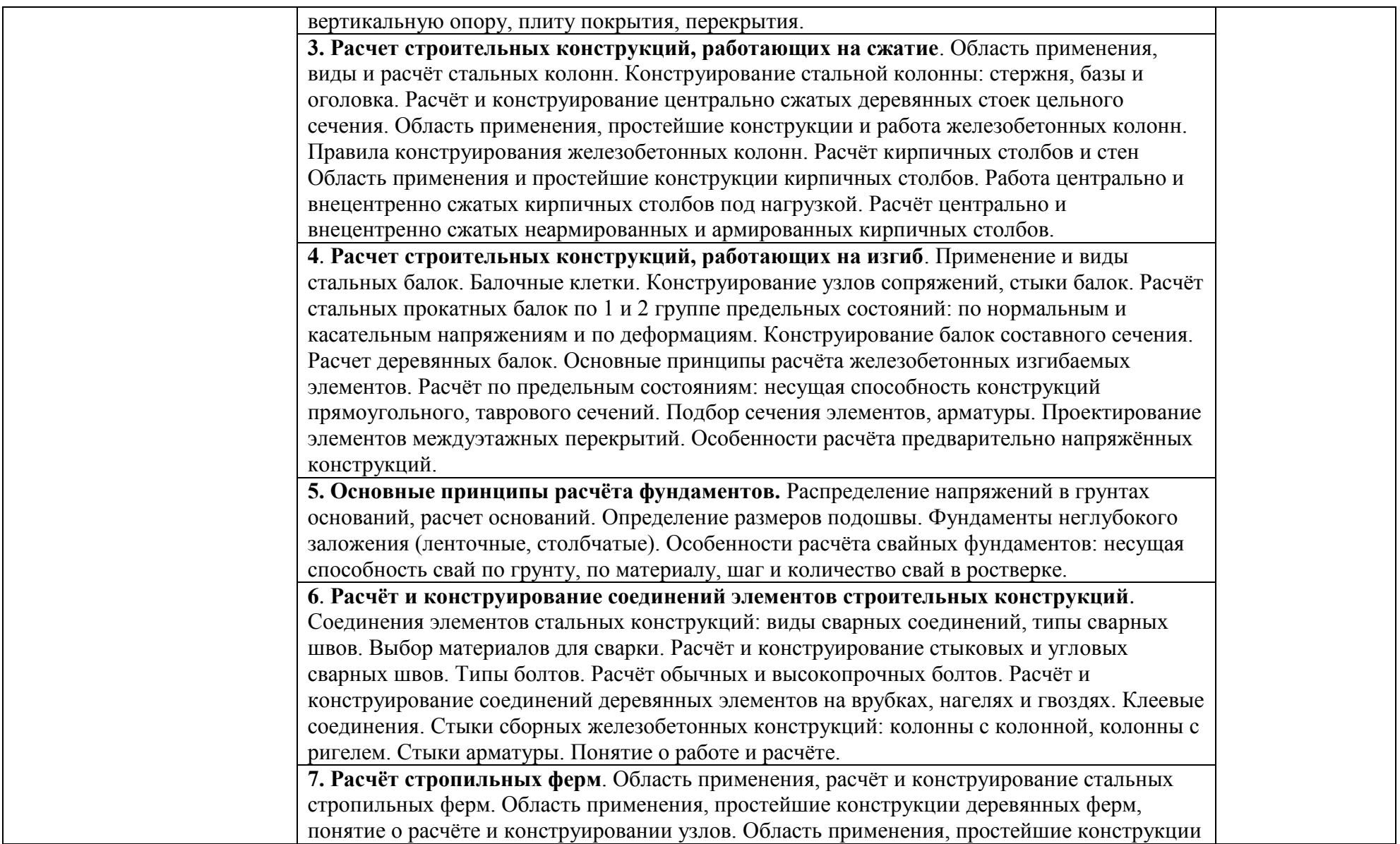

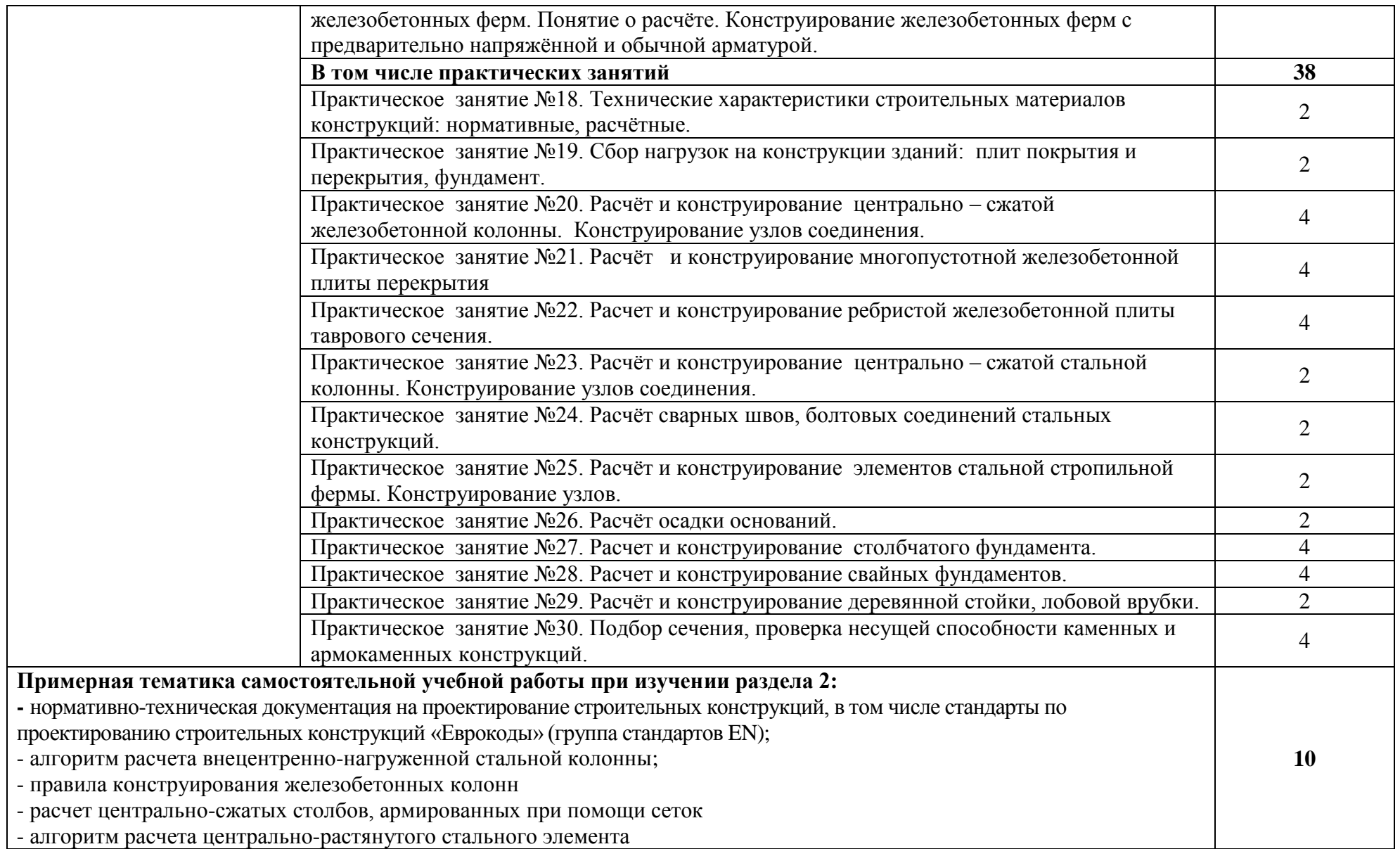

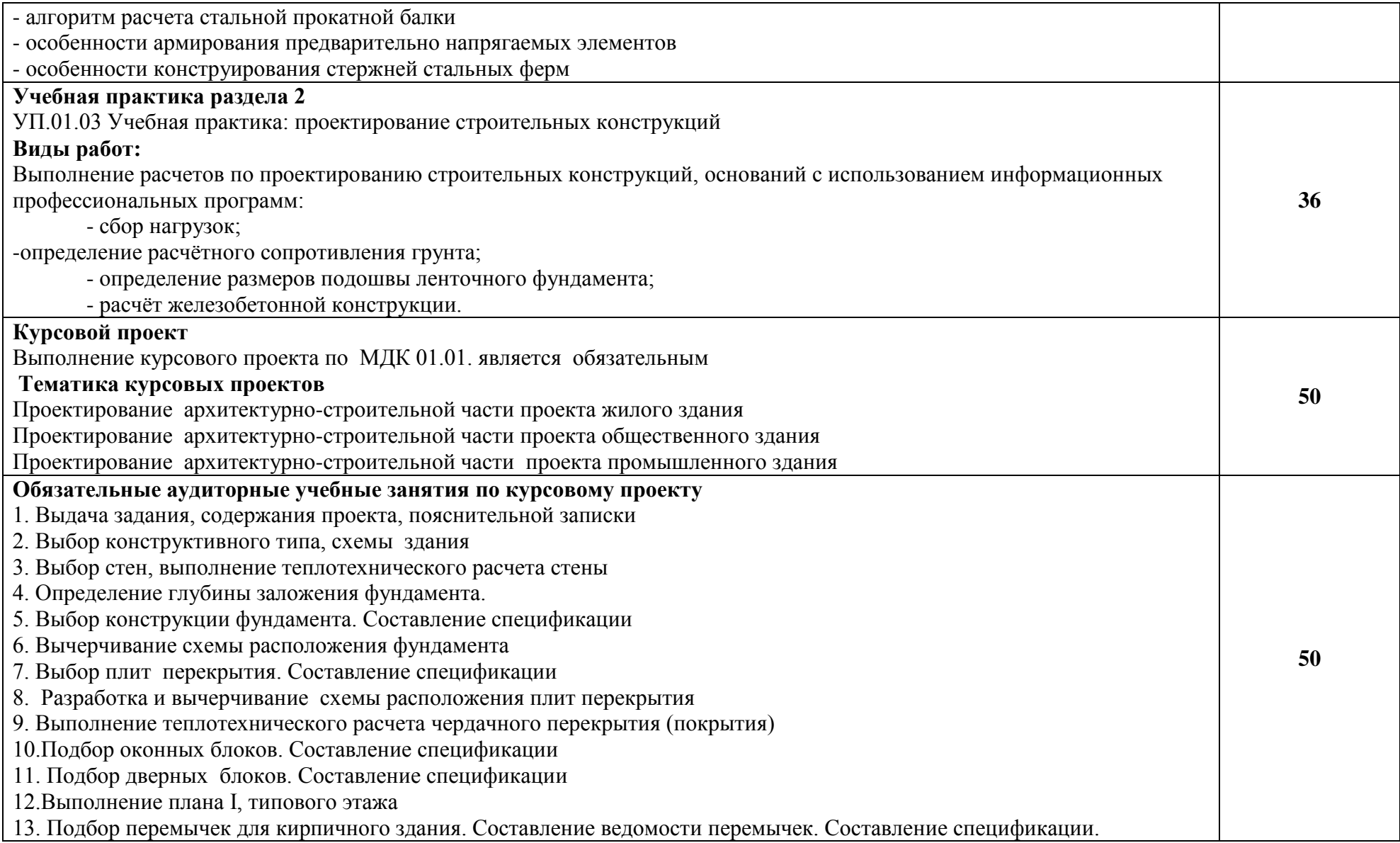

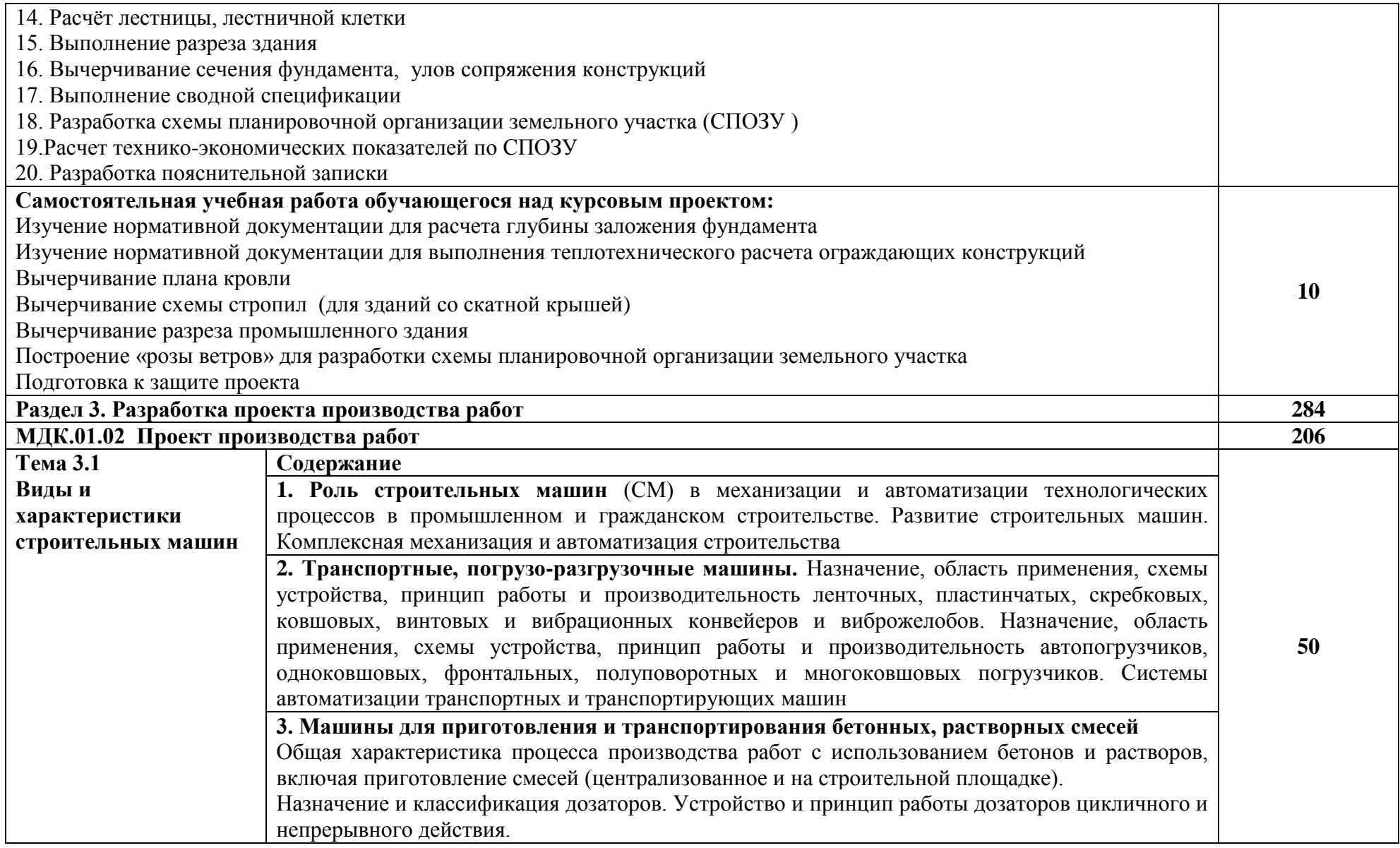

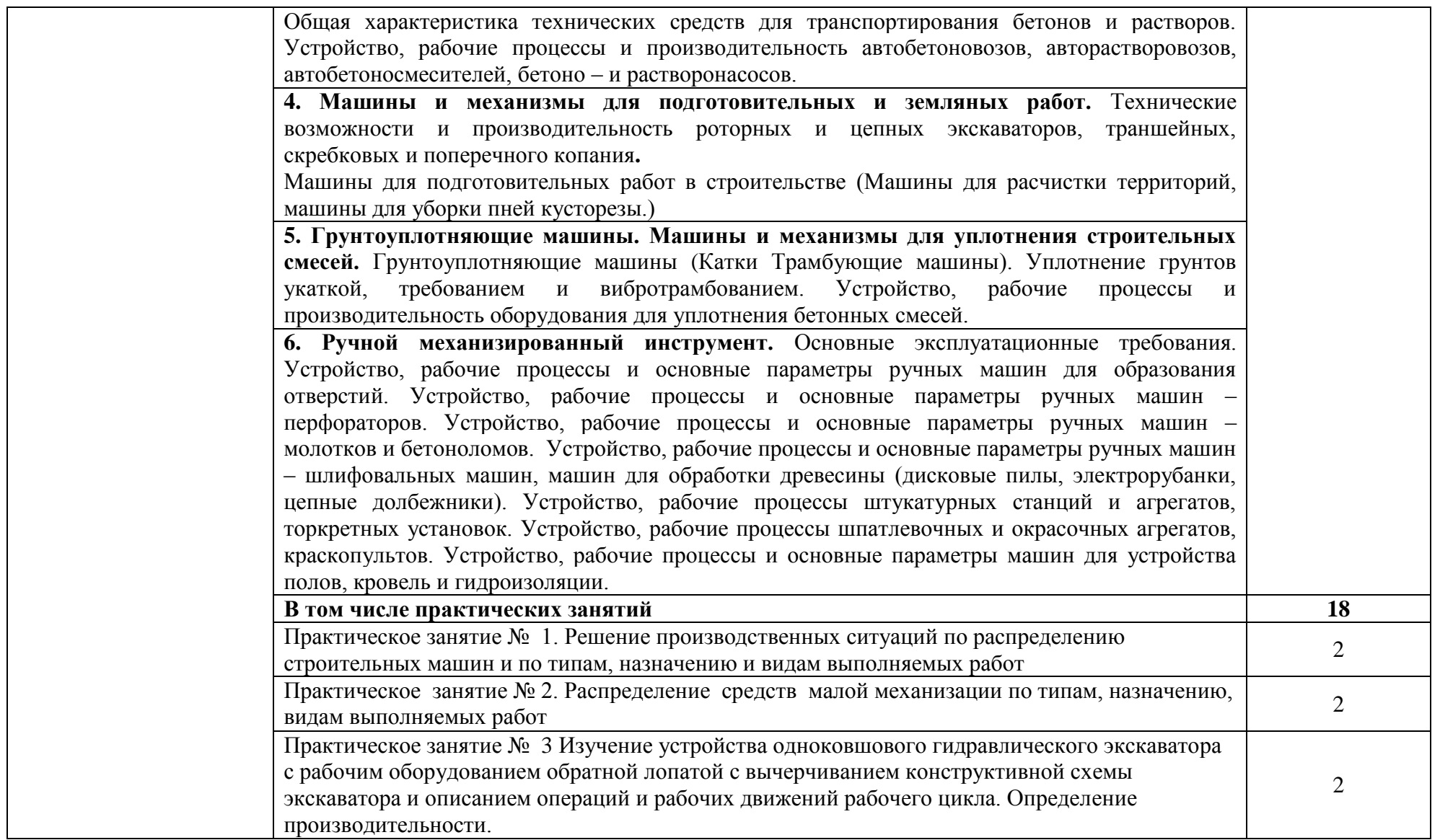

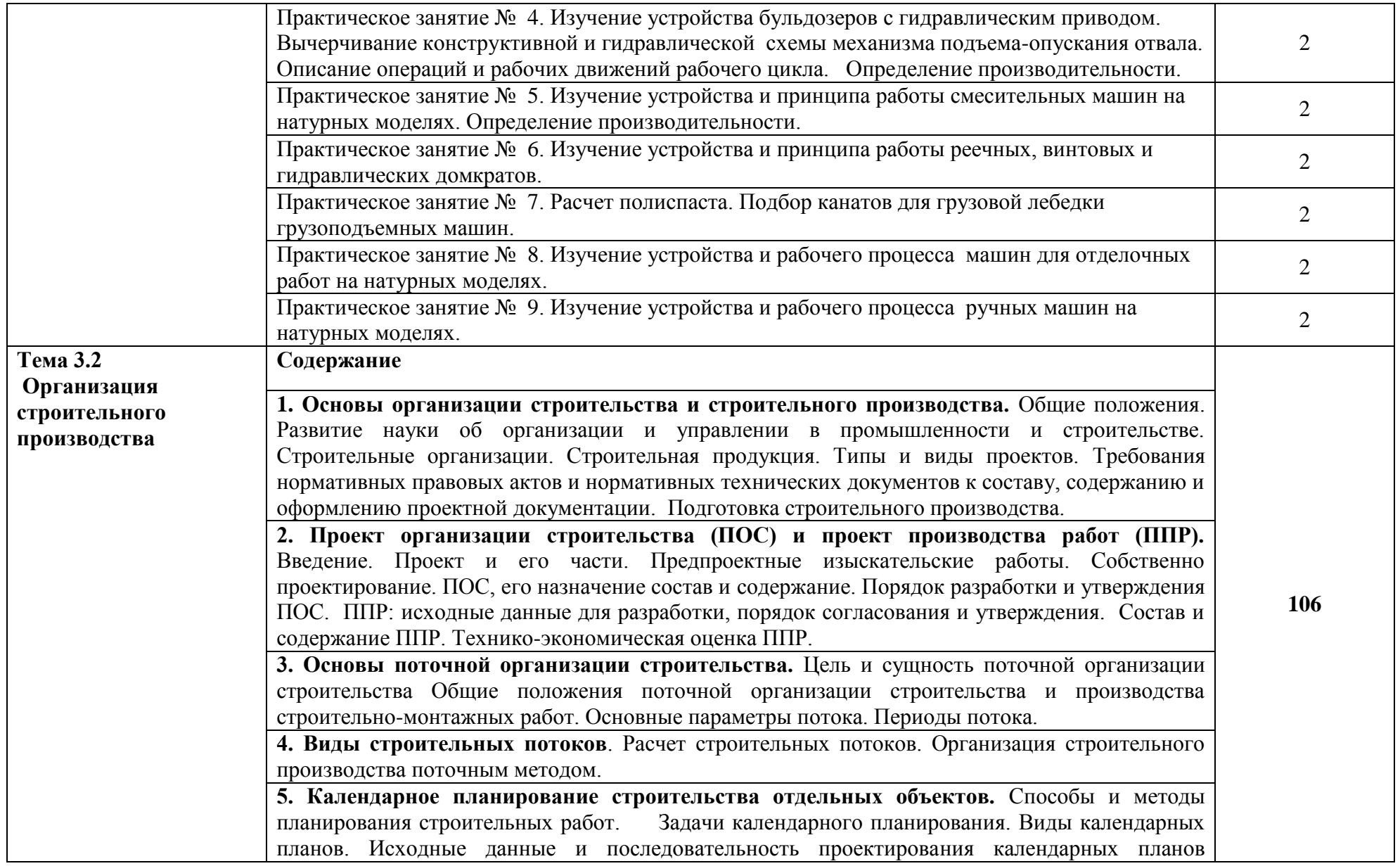

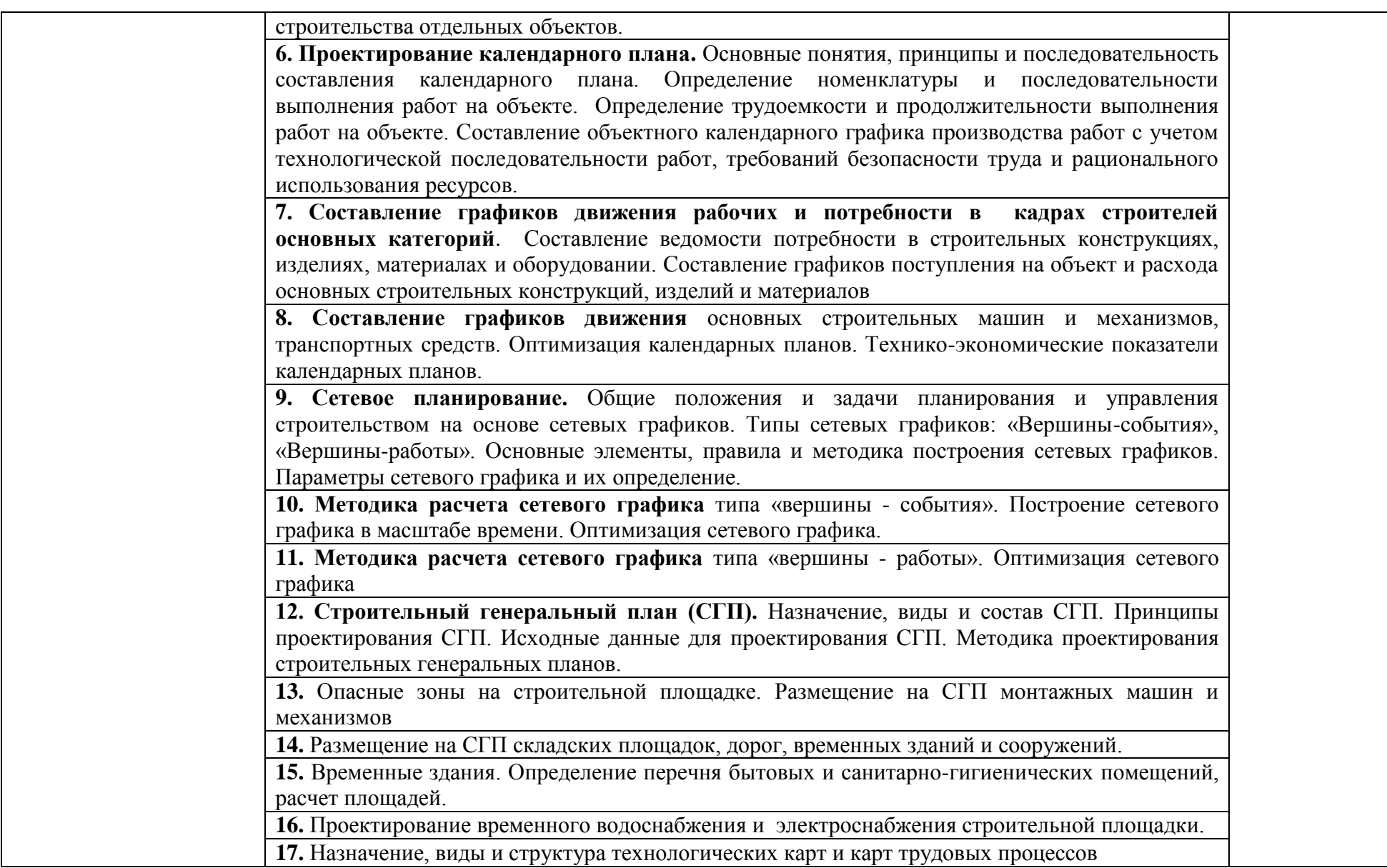

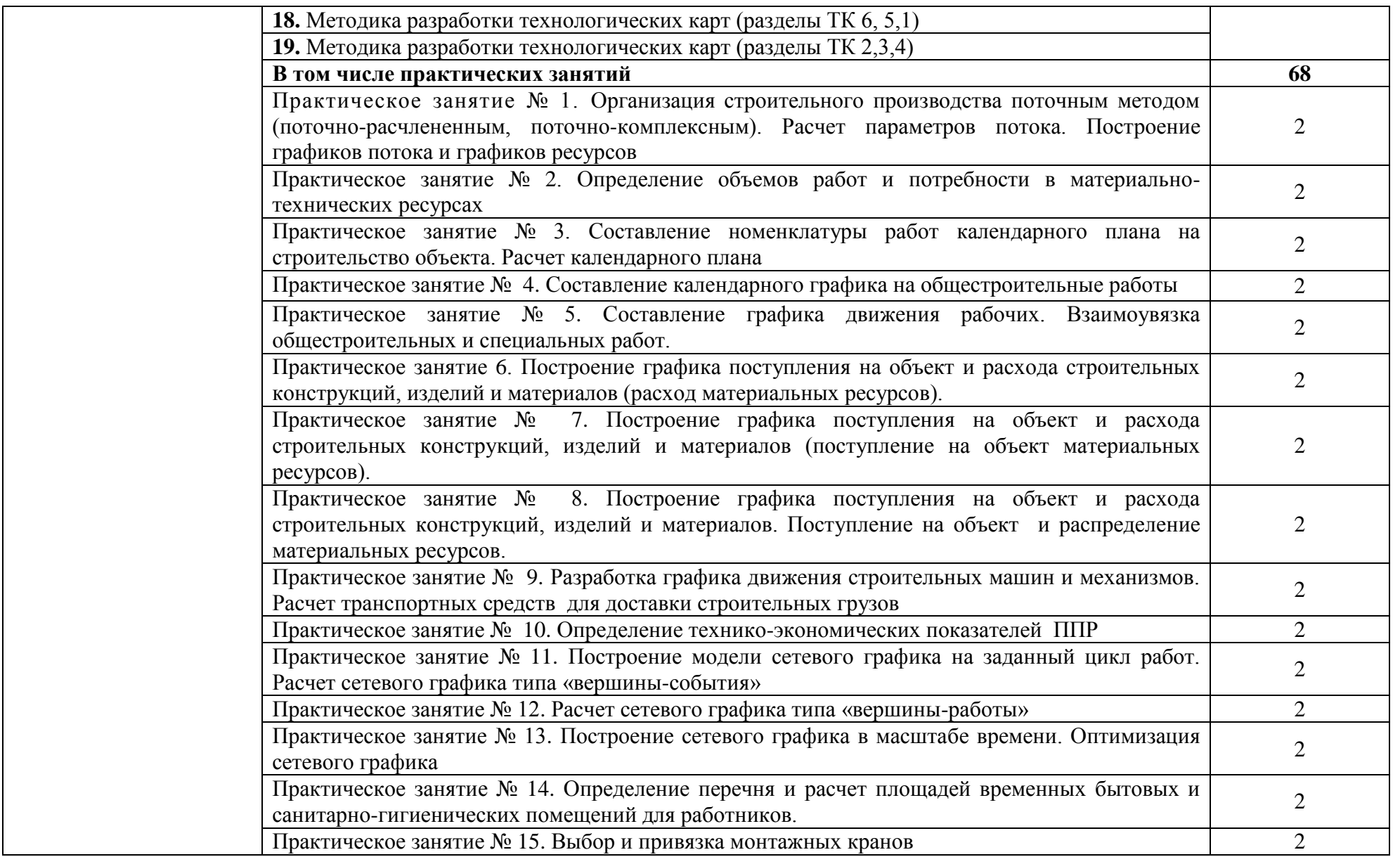

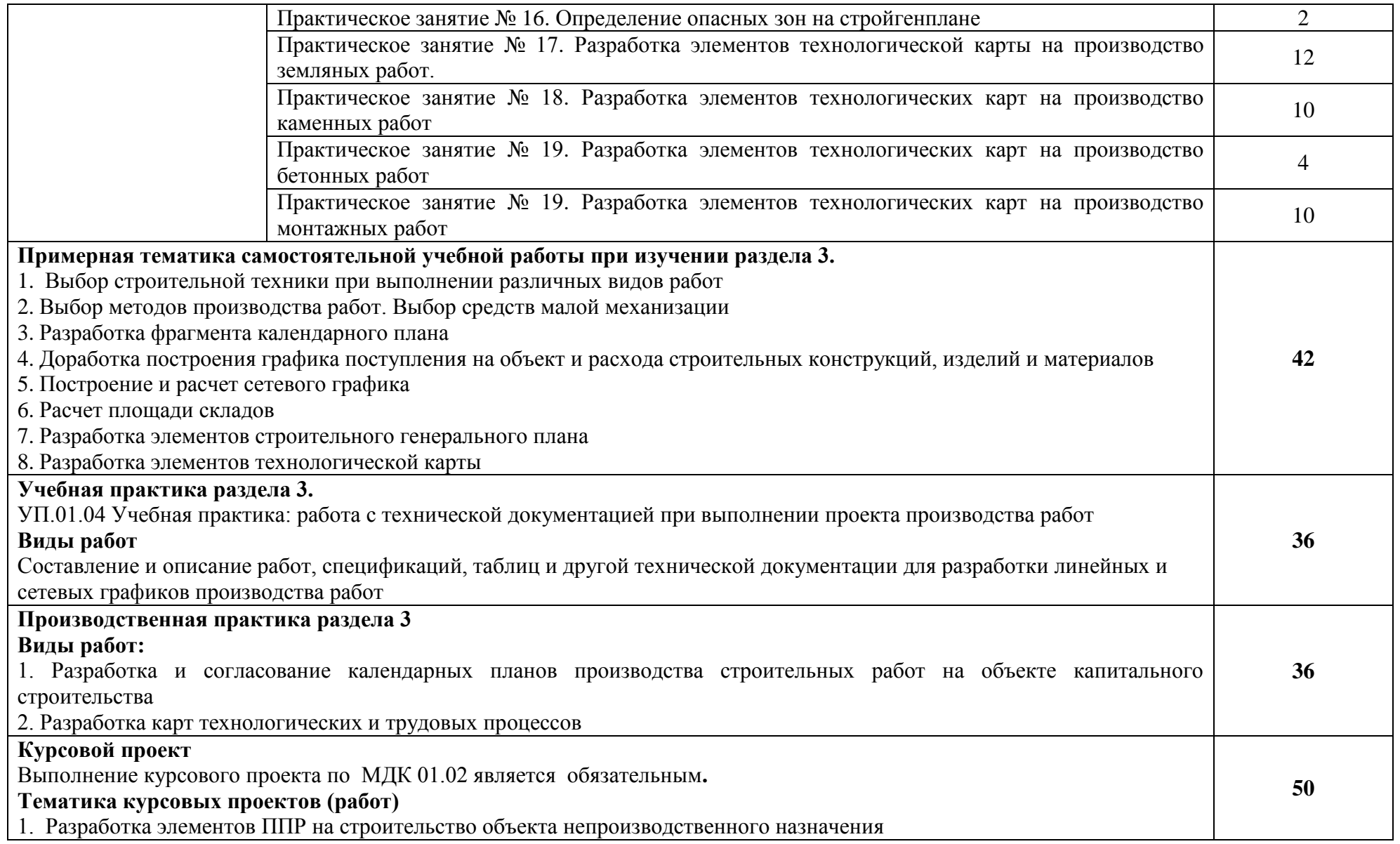

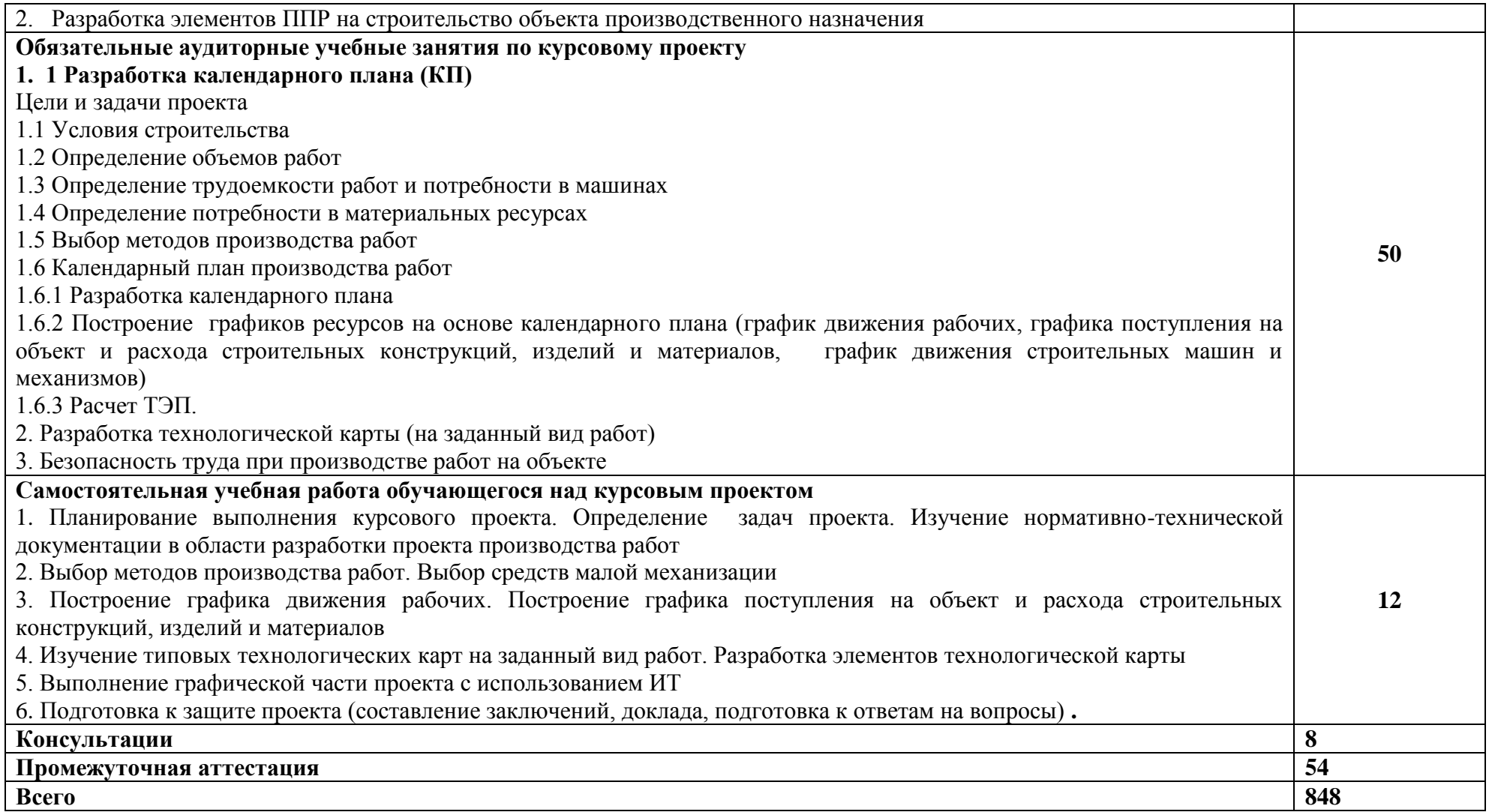

### **3. УСЛОВИЯ РЕАЛИЗАЦИИ ПРОГРАММЫ ПРОФЕССИОНАЛЬНОГО МОДУЛЯ**

#### **3.1. Требования к минимальному материально-техническому обеспечению**

Для реализации программы профессионального модуля имеется наличие следующих специальных помещений:

- кабинет инженерной графики;
- кабинет строительных материалов и изделий;
- кабинет основ инженерной геологии при производстве работ на строительной площадке;
- кабинет проектирования зданий и сооружений;
- кабинет проектирования производства работ;
- кабинет технологии и организации строительных процессов;
- лаборатория испытания строительных материалов и конструкций;
- лаборатория информационных технологий в профессиональной деятельности.

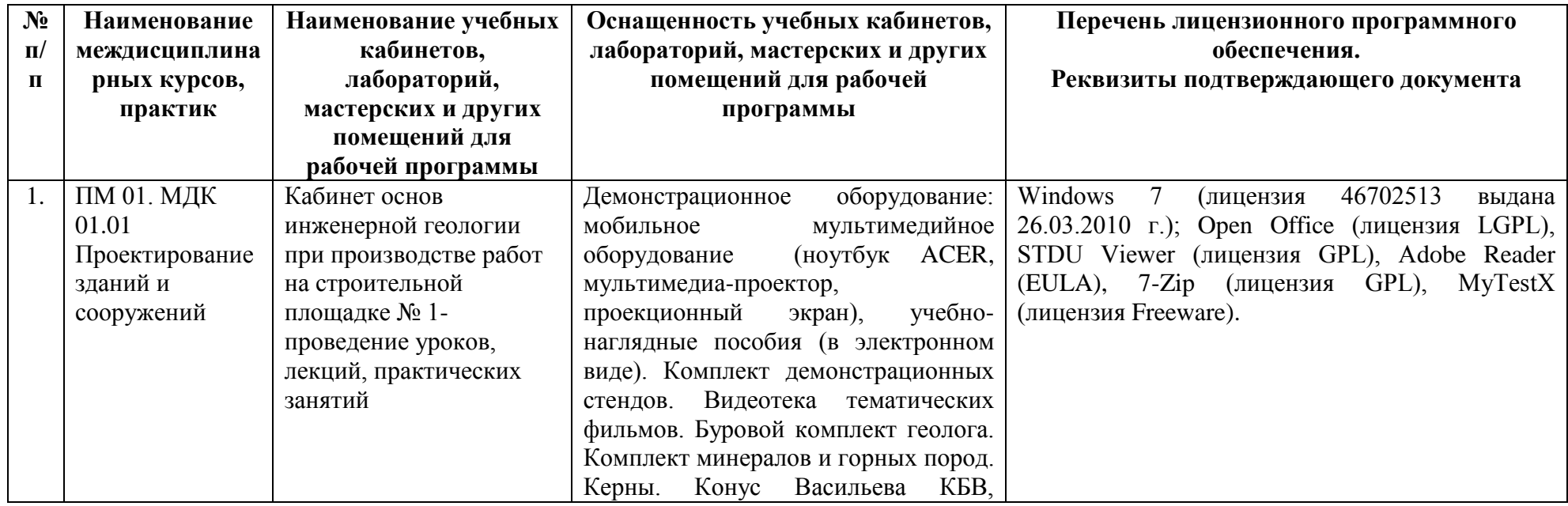

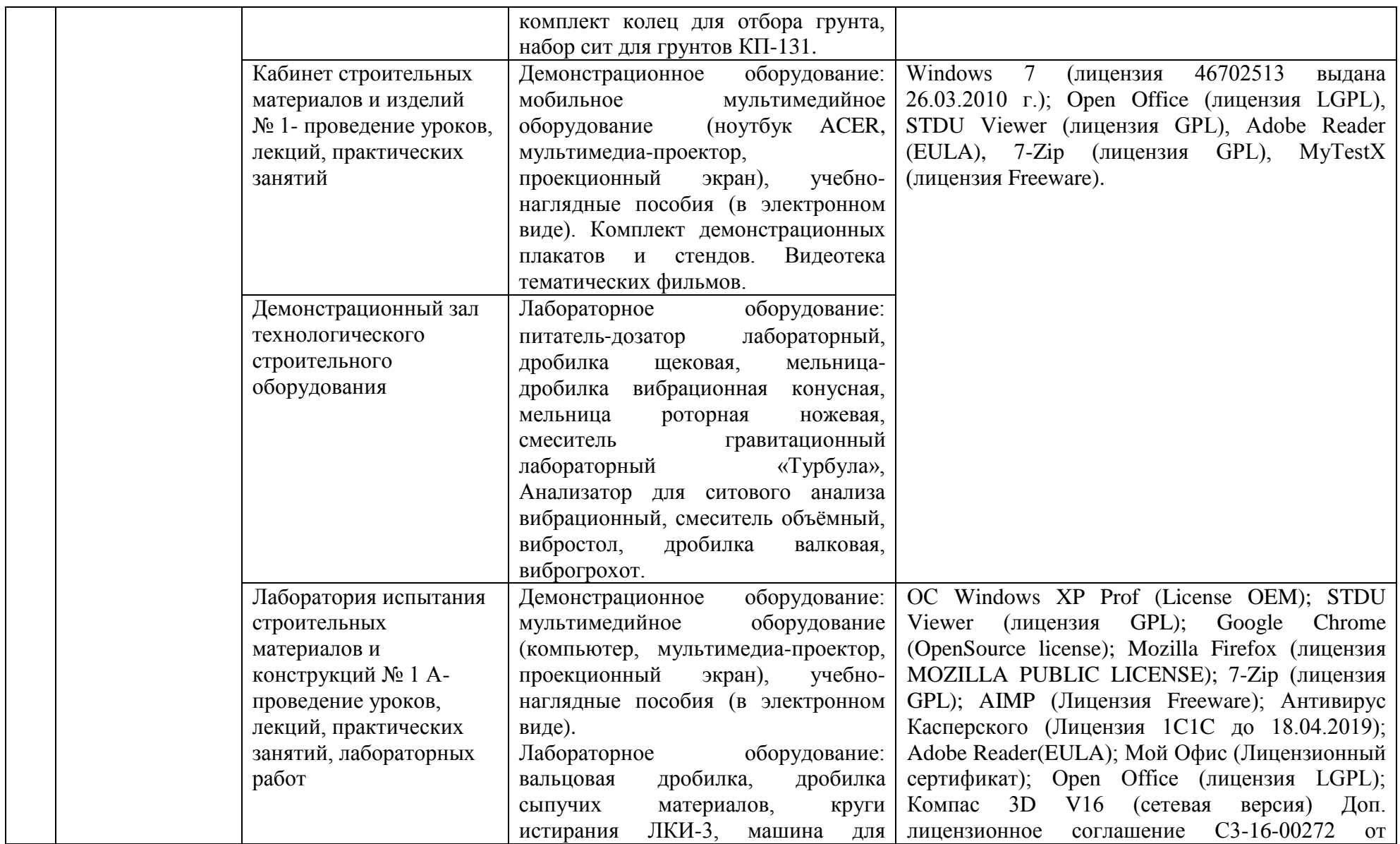

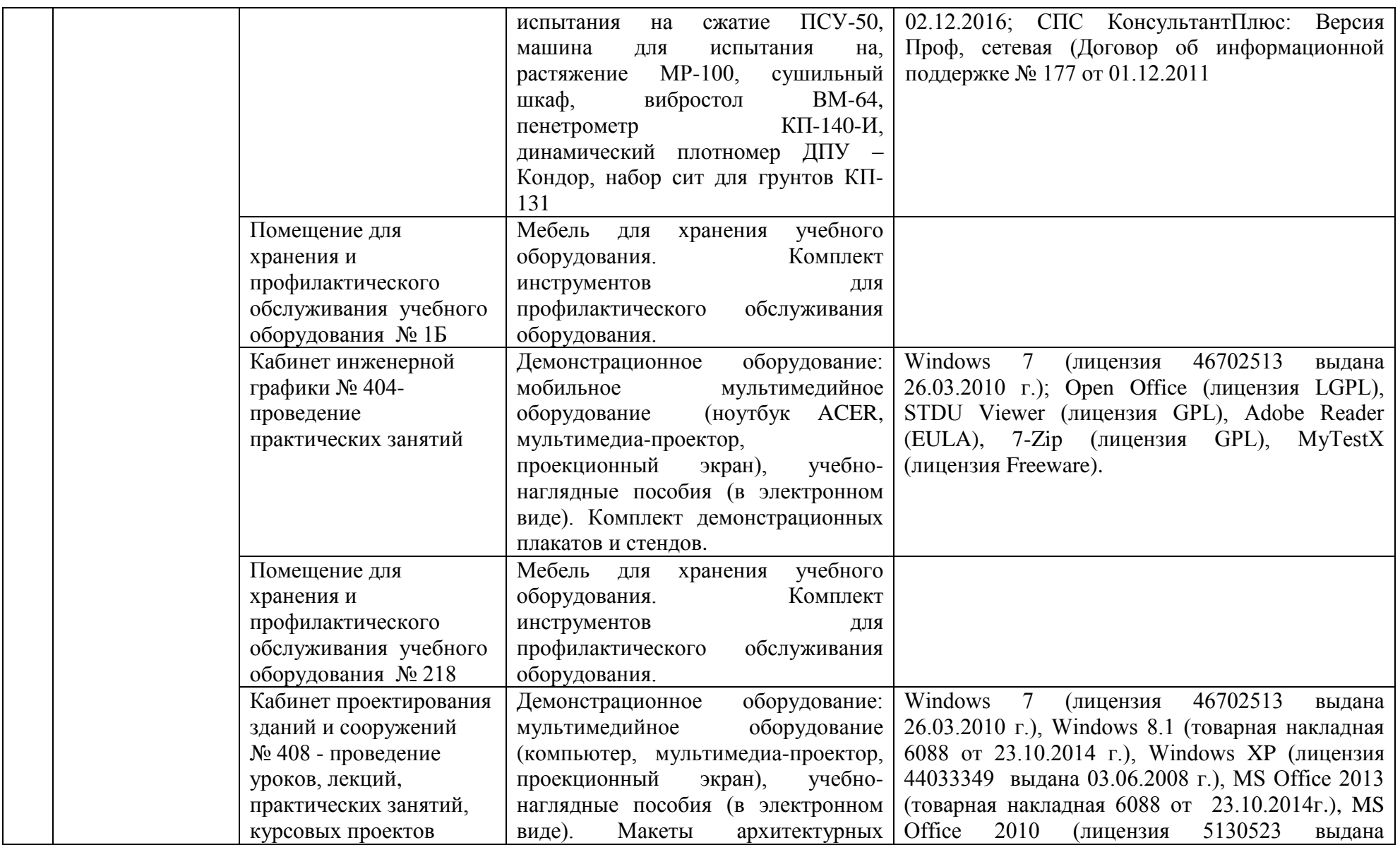

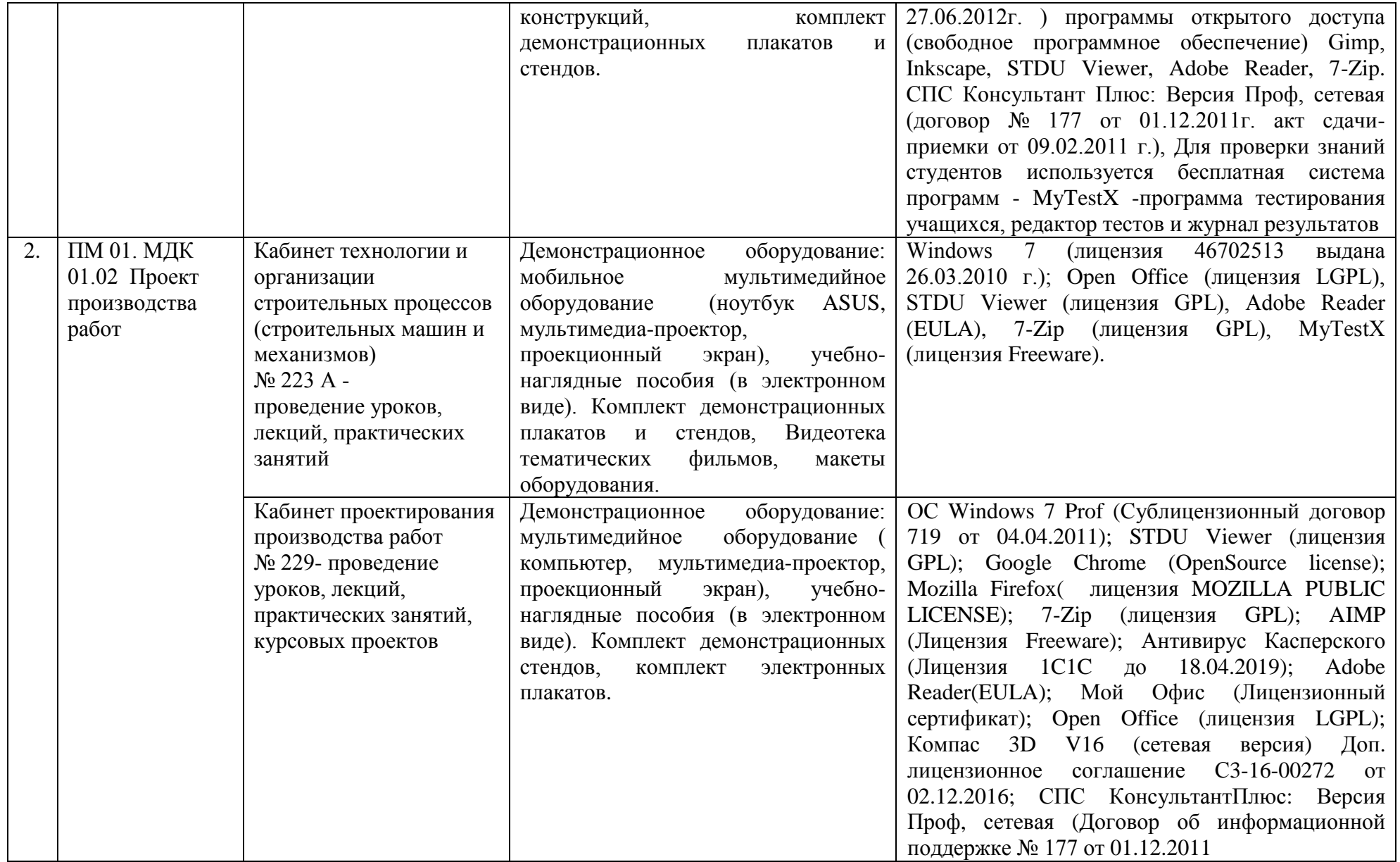

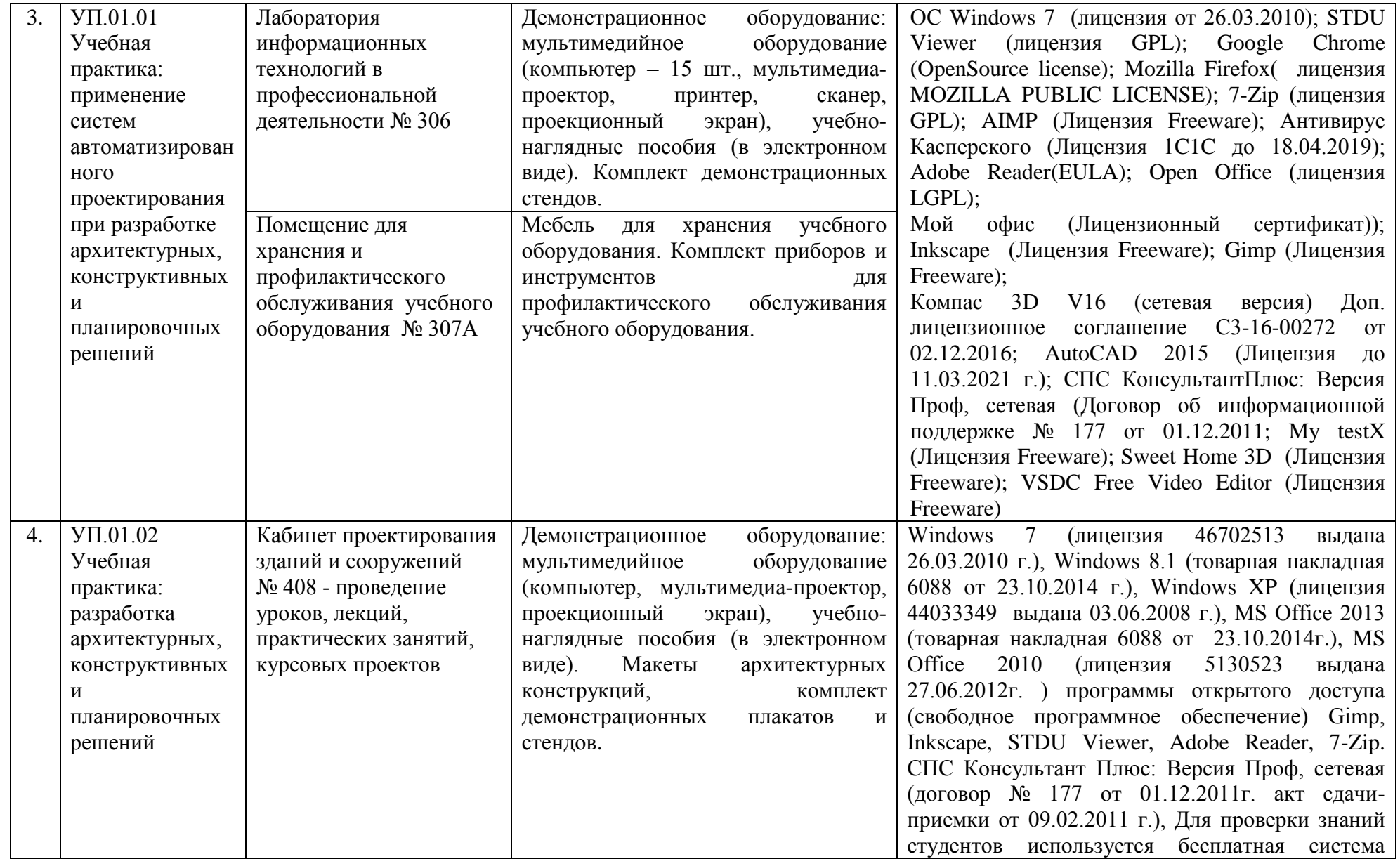

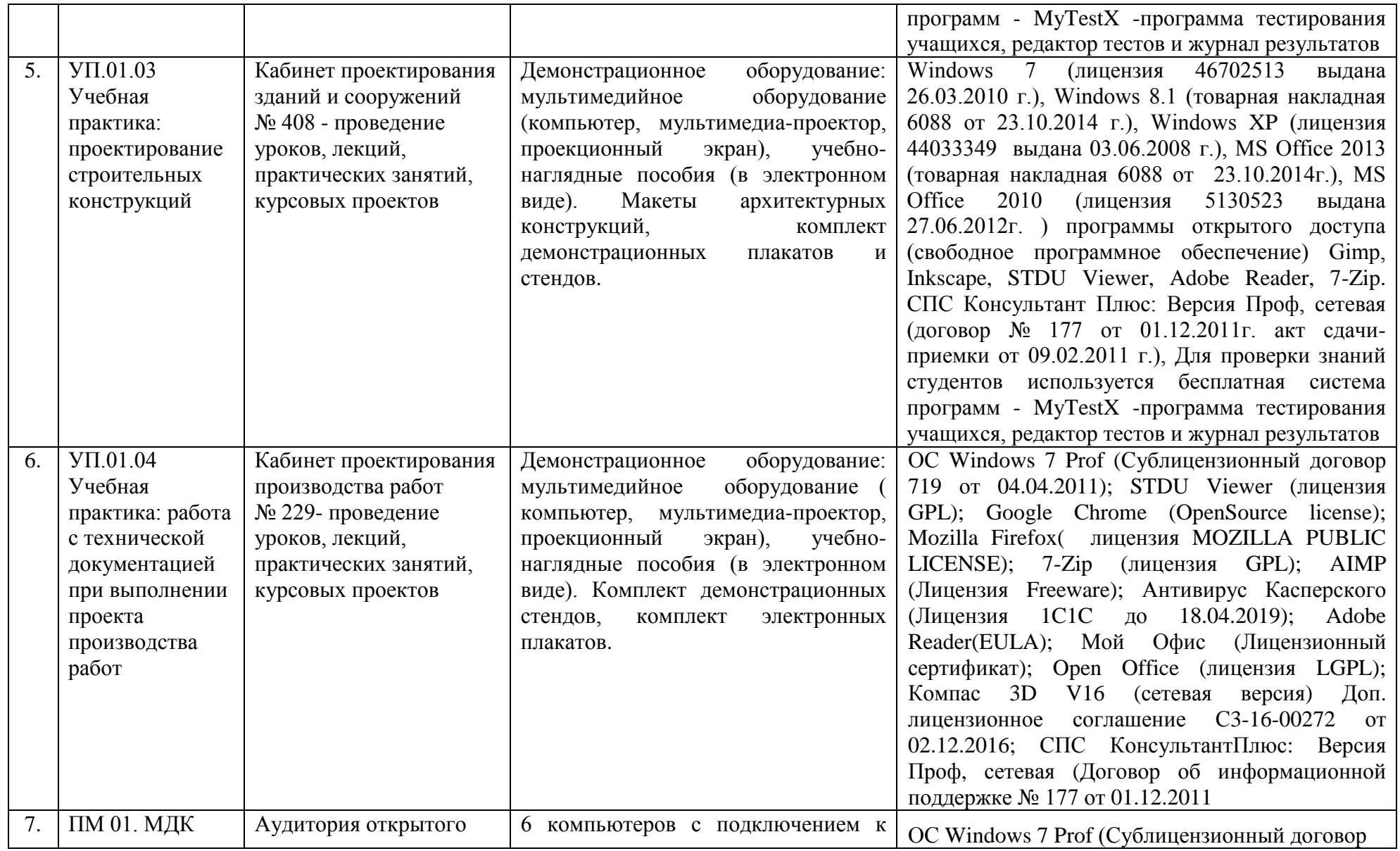

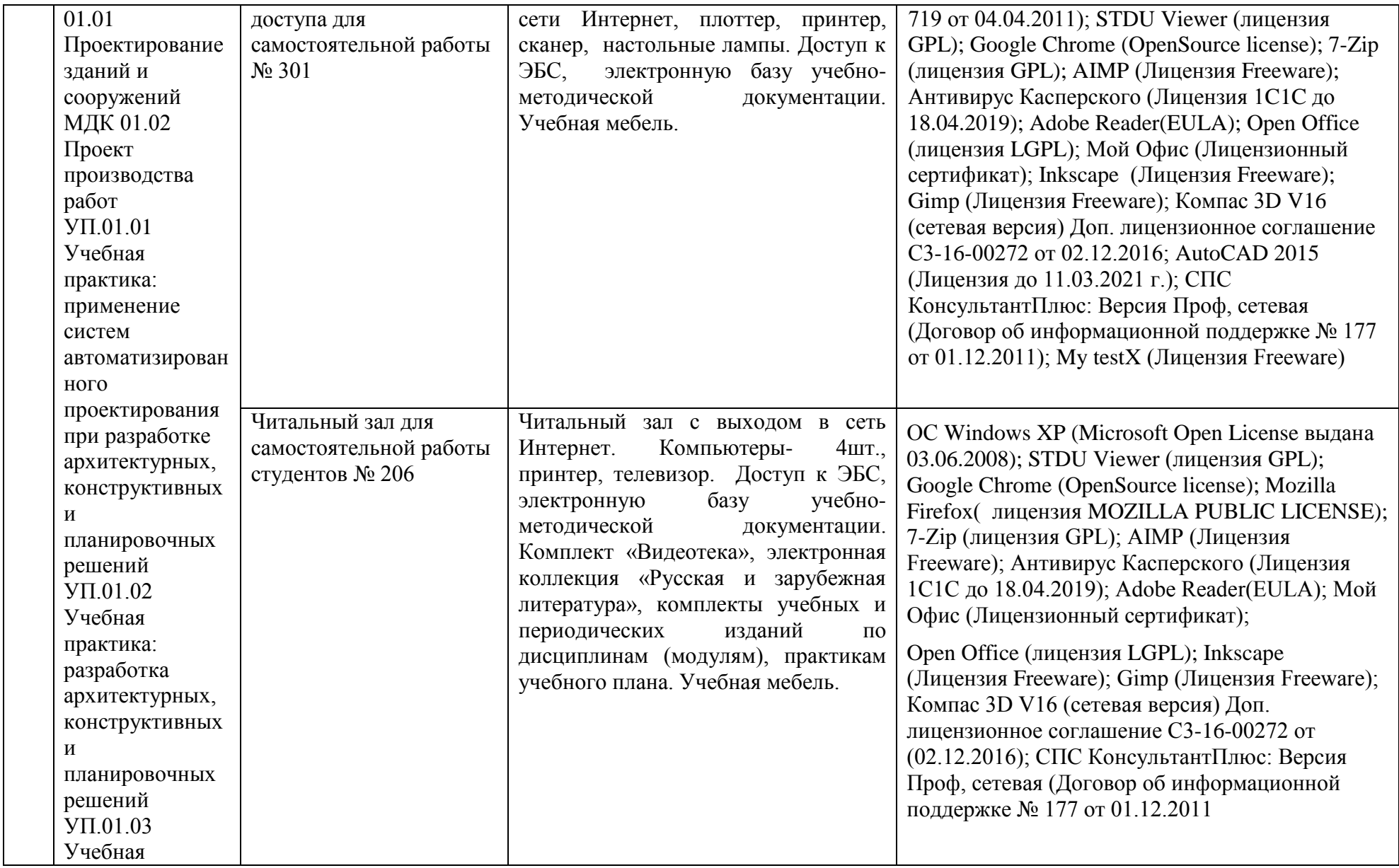

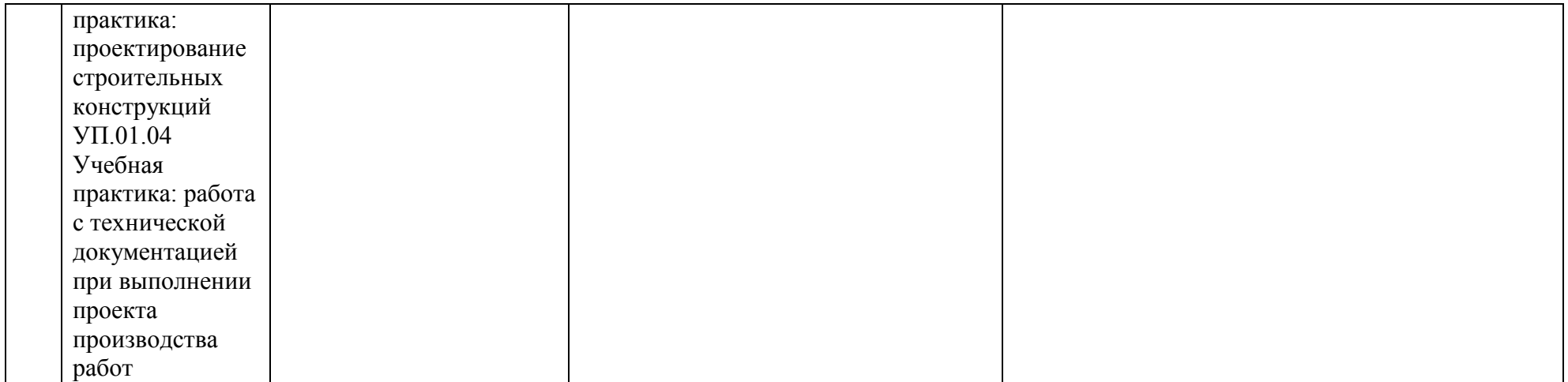

#### **3.2. Информационное обеспечение реализации программы**

Для реализации программы библиотечный фонд образовательной организации должен иметь печатные и/или электронные образовательные и информационные ресурсы, рекомендуемые для использования в образовательном процессе.

#### **а) основная литература:**

1. Платов Н.А. Основы инженерной геологии: учебник. – М.: ИНФРА-М, 2003.

2. Кныш С.К. Общая геология [Электронный ресурс] : учебное пособие для СПО / С.К. Кныш. — Электрон. текстовые данные. — Саратов: Профобразование, 2017. — 206 c. — 978-5-4488-0021-4. — Режим доступа:<http://www.iprbookshop.ru/66392.html>

3. Барабанщиков Ю.Г. Строительные материалы и изделия: учебник для студ. учреждений СПО. – М.: Академия, 2012.

4. Тихонов Ю.М. Современные строительные материалы и архитектурностроительные системы зданий. Часть I. Современные строительные материалы для частей зданий [Электронный ресурс] : учебное пособие / Ю.М. Тихонов, С.Г. Головина, А.Ф. Шарапенко. — Электрон. текстовые данные. — СПб. : Санкт-Петербургский государственный архитектурно-строительный университет, ЭБС АСВ, 2016. — 155 c. — 978- 5-9227-0671-1. — Режим доступа:<http://www.iprbookshop.ru/74377.html>

5. Томилова С.В. Инженерная графика. Строительство. – М.: Академия, 2014.

6. Подшивалов В.П. Инженерная геодезия [Электронный ресурс]: учебник/ Подшивалов В.П., Нестеренок М.С.— Электрон. текстовые данные.— Минск: Вышэйшая школа, 2014.— 464 c.— Режим доступа:<http://www.iprbookshop.ru/35482>

7. Вильчик Н.П. Архитектура зданий. – М.: ИНФРА-М, 2014.

8. Конструкции зданий и сооружений с элементами статики /Под ред. Л.Р. Маиляна. – М.: ИНФРА-М, 2014.

9. Доркин В.В., Рябцева М.П. Металлические конструкции: учебник. – М.: ИНФРА-М, 2014.

10. Сетков В.И., Сербин Е.П. Строительные конструкции. Расчёт и проектирование: учебник. – М.: ИНФРА-М, 2008.

11. Синянский И.А., Манешина Н.И. Типология зданий: учебник для студ. учреждений СПО. – М.: Академия, 2014.

12. Николаевская И.А. Инженерные сети и оборудование территорий, зданий и стройплощадок / И.А. Николаевская. – М.: Академия, 2008.

13. Шукуров И.С. Инженерные сети [Электронный ресурс]: учебник/ Шукуров И.С., Дьяков И.Г., Микири К.И.— Электрон. текстовые данные.— М.: Московский государственный строительный университет, Ай Пи Эр Медиа, ЭБС АСВ, 2016.— 278 c.— Режим доступа:<http://www.iprbookshop.ru/49871>

14. Георгиевский О.В. Единые требования по выполнению строительных чертежей. – М.: Архитектура-С, 2004.

15. Кондратьева Т.М. Инженерная графика [Электронный ресурс]: учебное пособие/ Кондратьева Т.М., Тельной В.И., Митина Т.В.— Электрон. текстовые данные.— М.: Московский государственный строительный университет, ЭБС АСВ, 2013.— 110 c.— Режим доступа:<http://www.iprbookshop.ru/20003>

16. Геращенко, В. Н. Строительные машины и оборудование [Электронный ресурс] : лабораторный практикум / В. Н. Геращенко, А. Н. Щиенко. — Электрон. текстовые данные. — Воронеж : Воронежский государственный архитектурно-строительный университет, ЭБС АСВ, 2015. — 128 c. — 978-5-89040-563-0. — Режим доступа: <http://www.iprbookshop.ru/55029.html>

17. Жулай В.А. Строительные, дорожные машины и оборудование [Электронный ресурс] : справочное пособие / В.А. Жулай, Н.П. Куприн. — Электрон. текстовые данные. —

Воронеж: Воронежский государственный архитектурно-строительный университет, ЭБС АСВ, 2015. — 99 c. — 2227-8397. — Режим доступа:<http://www.iprbookshop.ru/55030.html>

18. Соколов Г.К. Технология и организация строительства: учебник для студ. СПО. – М.: Академия, 2008.

19. Михайлов, А. Ю. Технология и организация строительства. Практикум [Электронный ресурс] / А. Ю. Михайлов. — Электрон. текстовые данные. — М. : Инфра-<br>Инженерия, 2018. — 196 с. — 978-5-9729-0140-1. — Режим поступа Инженерия, 2018. — 196 c. — 978-5-9729-0140-1. — Режим доступа: <http://www.iprbookshop.ru/78240.html>

20. Дьячкова, О. Н. Технология строительного производства [Электронный ресурс] : учебное пособие / О. Н. Дьячкова. — Электрон. текстовые данные. — СПб. : Санкт-Петербургский государственный архитектурно-строительный университет, ЭБС АСВ, 2014. — 117 c. — 978-5-9227-0508-0. — Режим доступа:<http://www.iprbookshop.ru/30015.html>

21. Юдина, А. Ф. Технология строительного производства в задачах и примерах (Производство земляных работ) [Электронный ресурс] : учебное пособие / А. Ф. Юдина, А. Ф. Котрин, В. Д. Лихачев. — Электрон. текстовые данные. — СПб. : Санкт-Петербургский государственный архитектурно-строительный университет, ЭБС АСВ, 2013. — 90 c. — 978- 5-9227-0458-8. — Режим доступа:<http://www.iprbookshop.ru/26880.html>

22. Михайлов А.Ю. Организация строительства. Стройгенплан [Электронный ресурс]/ Михайлов А.Ю.— Электрон. текстовые данные.— М.: Инфра-Инженерия, 2016.— 172 c.— Режим доступа:<http://www.iprbookshop.ru/51729>

23. Системы автоматизации проектирования в строительстве [Электронный ресурс]: учебное пособие/ А.В. Гинзбург [и др.].— Электрон. текстовые данные.— М.: Московский государственный строительный университет, ЭБС АСВ, 2014.— 664 c.— Режим доступа: <http://www.iprbookshop.ru/30356>

24. Кудрявцев Е.М. КОМПАС-3D. Проектирование в архитектуре и строительстве [Электронный ресурс] / Е.М. Кудрявцев. — Электрон. текстовые данные. — Саратов: Профобразование, 2017. — 544 c. — 978-5-4488-0113-6. — Режим доступа: <http://www.iprbookshop.ru/63947.html>

25. Уваров, А. С. Инженерная графика для конструкторов в AutoCAD [Электронный ресурс] / А. С. Уваров. — Электрон. текстовые данные. — Саратов : Профобразование, 2017. — 360 c. — 978-5-4488-0060-3. — Режим доступа:<http://www.iprbookshop.ru/63591.html>

#### **б) дополнительная литература:**

1. Шерешевский И.А. Конструирование промышленных зданий и сооружений: учеб. пособие для студ. строит. спец. – М.: Архитектура-С, 2005.

2. Шерешевский И.А. Конструирование гражданских зданий: учеб. пособие. – М.: Архитектура-С, 2007.

3. Рыжков, И.Б. Основы инженерных изысканий в строительстве [Электронный ресурс] : учеб. пособие / И.Б. Рыжков, А.И. Травкин. — Электрон. дан. — Санкт-Петербург : Лань, 2016. — 144 с. — Режим доступа:<https://e.lanbook.com/book/71728>

4. Лесовик В.С. Строительные материалы и изделия [Электронный ресурс]: лабораторный практикум. Учебное пособие/ Лесовик В.С., Алфимова Н.И., Соловьева Л.Н.— Электрон. текстовые данные.— Белгород: Белгородский государственный технологический университет им. В.Г. Шухова, ЭБС АСВ, 2013.— 110 c.— Режим доступа: <http://www.iprbookshop.ru/28397>

5. Кондратьева Т.М. Инженерная графика [Электронный ресурс]: учебное пособие/ Кондратьева Т.М., Тельной В.И., Митина Т.В.— Электрон. текстовые данные.— М.: Московский государственный строительный университет, ЭБС АСВ, 2013.— 110 c.— Режим доступа:<http://www.iprbookshop.ru/20003>

6. Чекалин С.И. Основы картографии, топографии и инженерной геодезии [Электронный ресурс] : учебное пособие для вузов / С.И. Чекалин. — Электрон. текстовые данные. — М. : Академический Проект, Гаудеамус, 2016. — 320 c. — 978-5-8291-1333-9. — Режим доступа:<http://www.iprbookshop.ru/60031.html>

7. Плешивцев А.А. Архитектура и конструирование гражданских зданий [Электронный ресурс] : учебное пособие / А.А. Плешивцев. — Электрон. текстовые данные. — М. : Московский государственный строительный университет, Ай Пи Эр Медиа, ЭБС АСВ, 2015. — 403 c. — 978-5-7264-1071-5. — Режим доступа: <http://www.iprbookshop.ru/35438.html>

8. Волков А.А. Основы проектирования, строительства, эксплуатации зданий и сооружений [Электронный ресурс]: учебное пособие/ Волков А.А., Теличенко В.И., Лейбман М.Е.— Электрон. текстовые данные.— М.: Московский государственный строительный университет, ЭБС АСВ, 2015.— 492 c.— Режим доступа:<http://www.iprbookshop.ru/30437>

9. Самойлов, В. С. Справочник строителя [Электронный ресурс] / В. С. Самойлов. — Электрон. текстовые данные. — М. : Аделант, 2008. — 480 c. — 978-5-93642-133-4. — Режим доступа:<http://www.iprbookshop.ru/44153.html>

10. Аханов В.С., Ткаченко Г.А. Справочник строителя. – Ростов н/Д.: Феникс, 2004.

11. Хамзин С.К., Карасёв А.К. Технология строительного производства. Курсовое и дипломное проектирование: учеб. пособие для строит. спец. вузов. – М.: Бастет, 2007.

12. Организация строительного производства: учебник для вузов / Т.Н. Цай, П.Г. Грабовый, В.А. Большаков и др. – М.: Изд-во АСВ, 1999.

13. Сорокин, Н.П. Инженерная графика. [Электронный ресурс] / Н.П. Сорокин, Е.Д. Ольшевский, А.Н. Заикина, Е.И. Шибанова. — Электрон. дан. — СПб. : Лань, 2016. — 392 с. — Режим доступа:<http://e.lanbook.com/book/74681>

14. Михайлов А.Ю. Организация строительства. Календарное и сетевое планирование [Электронный ресурс] : учебное пособие / А.Ю. Михайлов. — Электрон. текстовые данные. — М.: Инфра-Инженерия, 2016. — 296 c. — 978-5-9729-0134-0. — Режим доступа: <http://www.iprbookshop.ru/51728.html>

15. Авлукова Ю.Ф. Основы автоматизированного проектирования [Электронный ресурс] : учебное пособие / Ю.Ф. Авлукова. — Электрон. текстовые данные. — Минск: Вышэйшая школа, 2013. — 221 c. — 978-985-06-2316-4. — Режим доступа: <http://www.iprbookshop.ru/24071.html>

16. Ганин Н.Б. Проектирование и прочностной расчет в системе КОМПАС-3D V13 [Электронный ресурс] / Н.Б. Ганин. — Электрон. текстовые данные. — Саратов: Профобразование, 2017. — 320 c. — 978-5-4488-0119-8. — Режим доступа: <http://www.iprbookshop.ru/63953.html>

#### **Методические рекомендации**

1. Методические рекомендации по выполнению практических работ

2. Методические рекомендации по выполнению самостоятельных работ

3. Методические рекомендации по выполнению курсового проекта

4. Методические рекомендации по подготовке к защите дипломного (курсового) проекта

#### **Справочно-информационные ресурсы:**

1. [http://e.lanbook.com](http://e.lanbook.com/) - ЭБС издательства «Лань»

2. [http://www.iprbooks.ru](http://www.iprbooks.ru/) - ЭБС IPRbooks

3. www.library.ru/ **-** Научная электронная библиотека

4. http://polpred.com/ - Портал [Обзор СМИ](http://polpred.com/news/)

5. Bookboon.com предоставляет свободный доступ (без регистрации) к полнотекстовым электронным изданиям по различным дисциплинам для студентов вузов.

6.<http://www.rubricon.com/> - Крупнейший энциклопедический портал

7. [www.megabook.ru](http://www.megabook.ru/) - Интернет-версии универсальной и множества отраслевых энциклопедий

8. http://dwg.ru/ - материалы для проектировщиков

9. http://files.stroyinf.ru/ - строительная информация

10. http://window.edu.ru/ - Единое окно доступа к образовательным ресурсам

#### **Поисковые системы:**

- 1. [www.yandex.ru](http://www.yandex.ru/)
- 2. [http://www.rambler.ru](http://www.rambler.ru/)
- 3. [www.google.ru](http://www.google.ru/)
- 4. [http://www.aport.ru](http://www.aport.ru/)

**4. КОНТРОЛЬ И ОЦЕНКА РЕЗУЛЬТАТОВ ОСВОЕНИЯ** 

## **ПРОФЕССИОНАЛЬНОГО МОДУЛЯ**

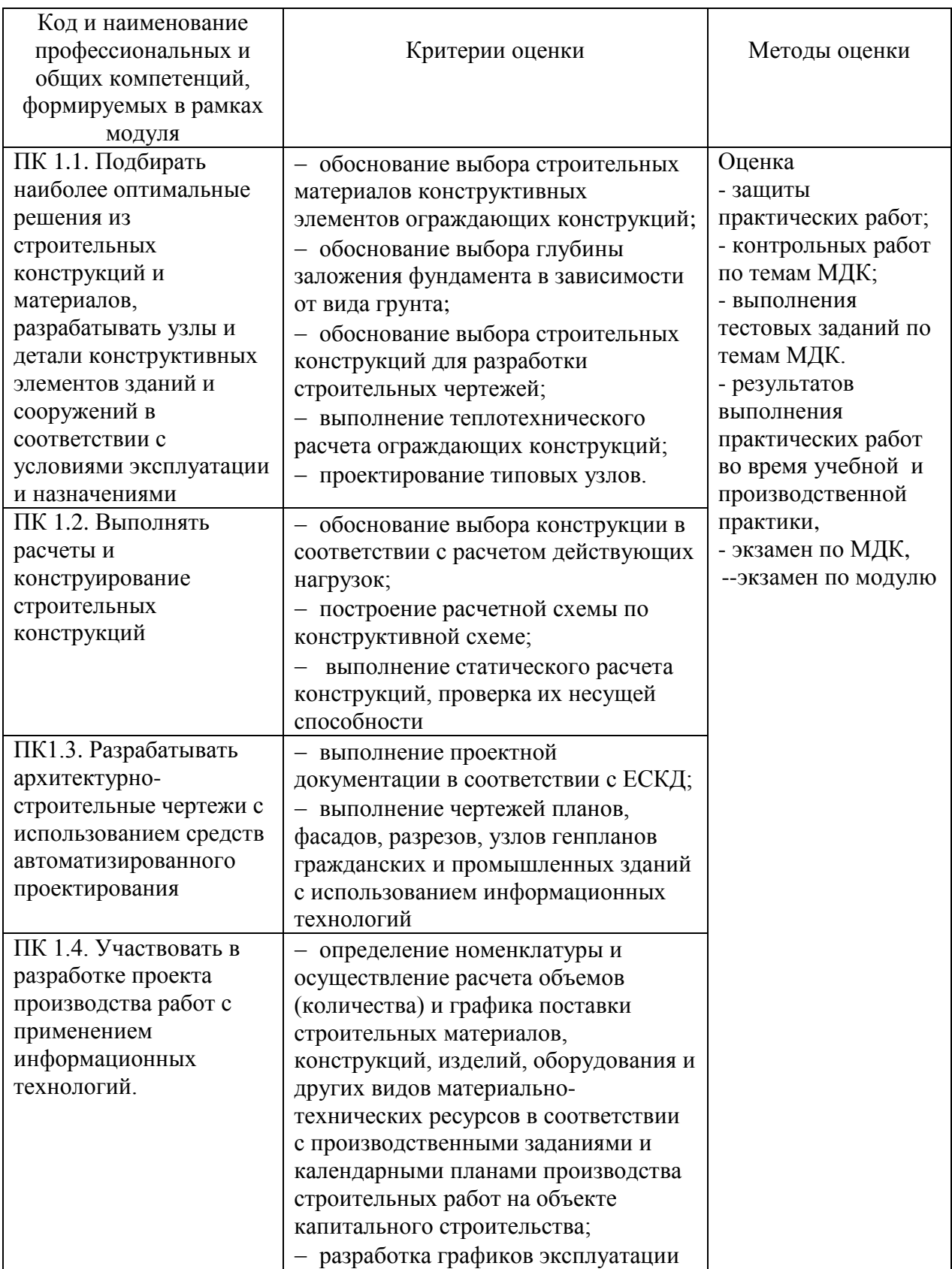

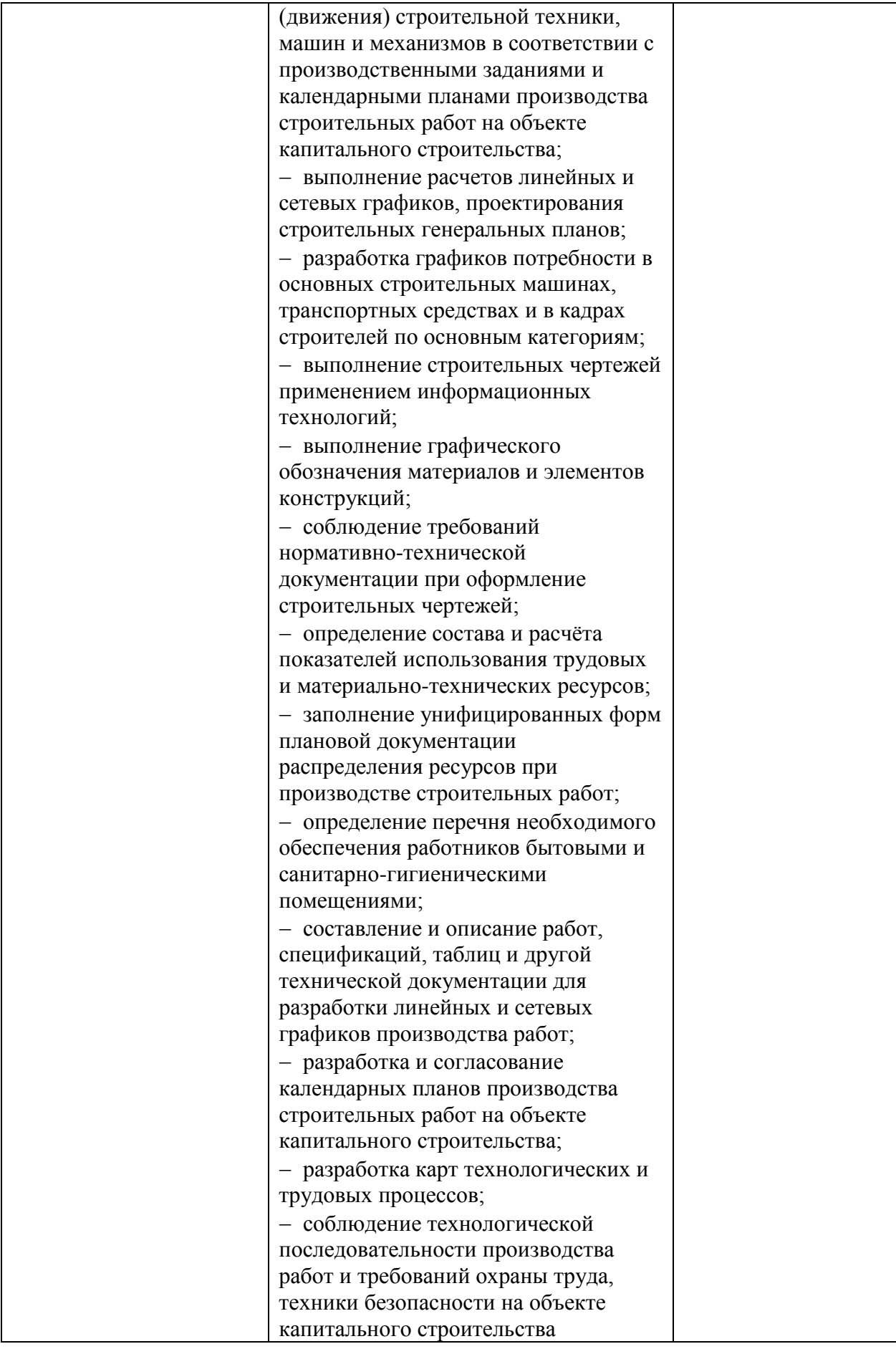

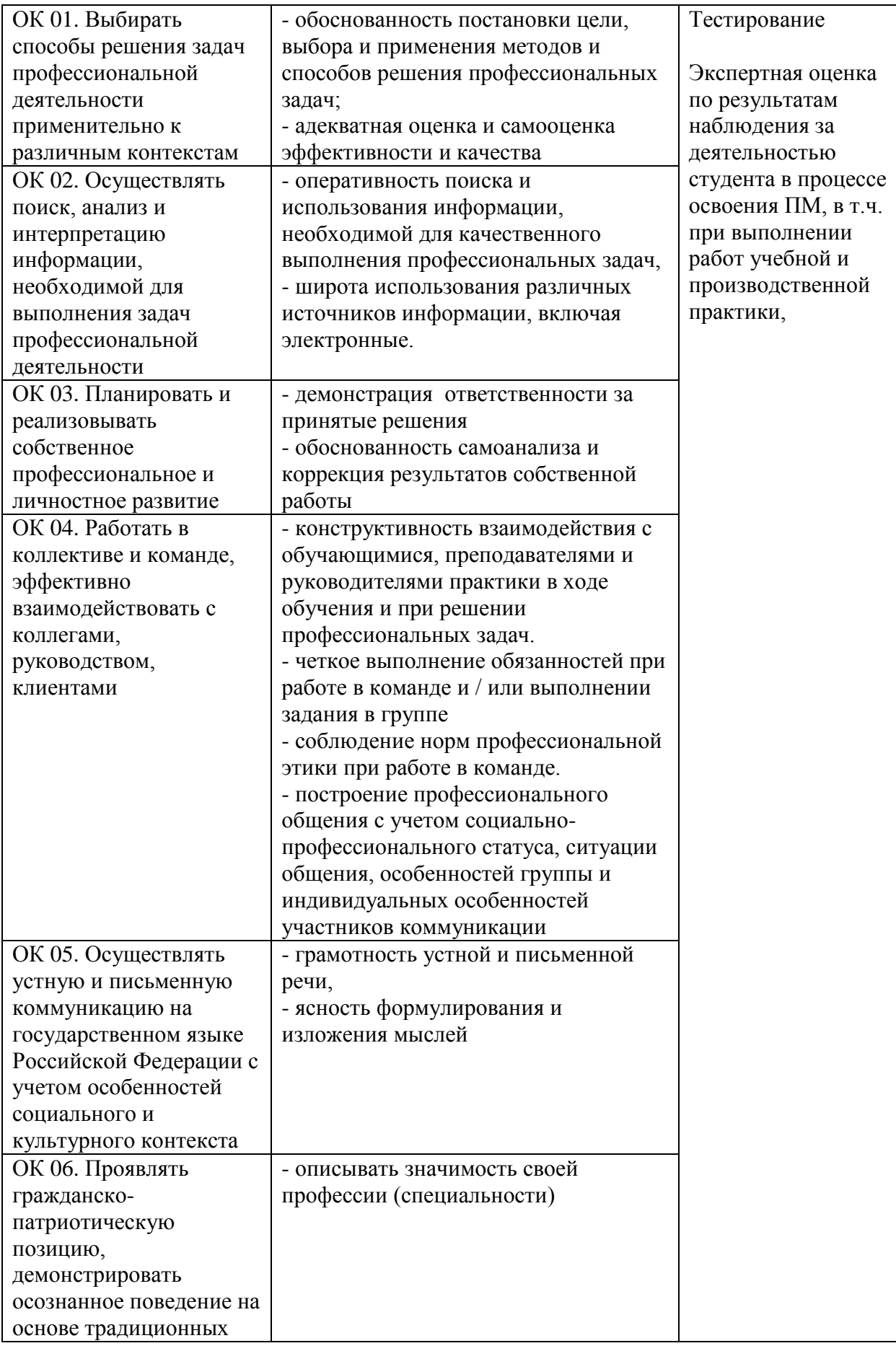

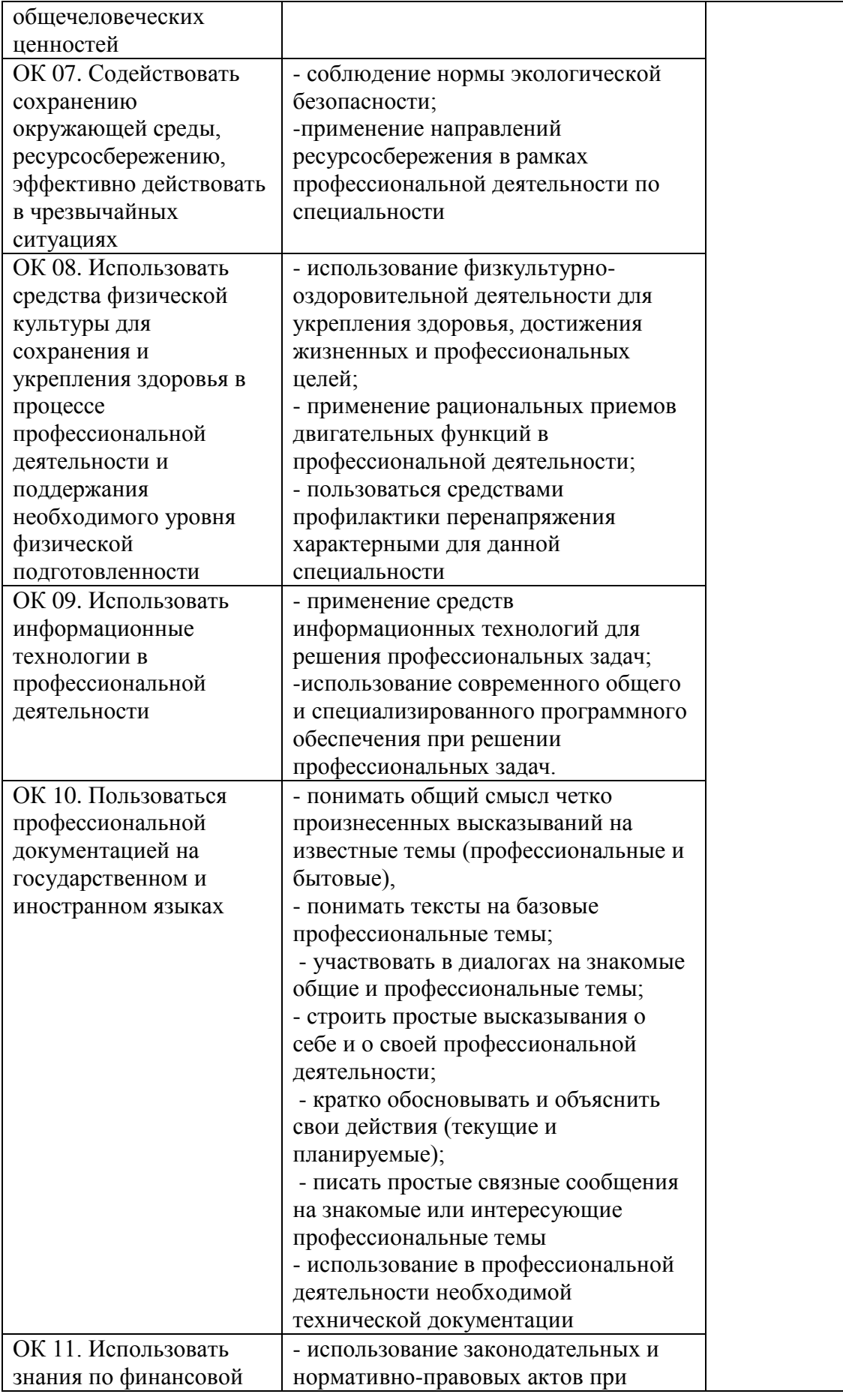

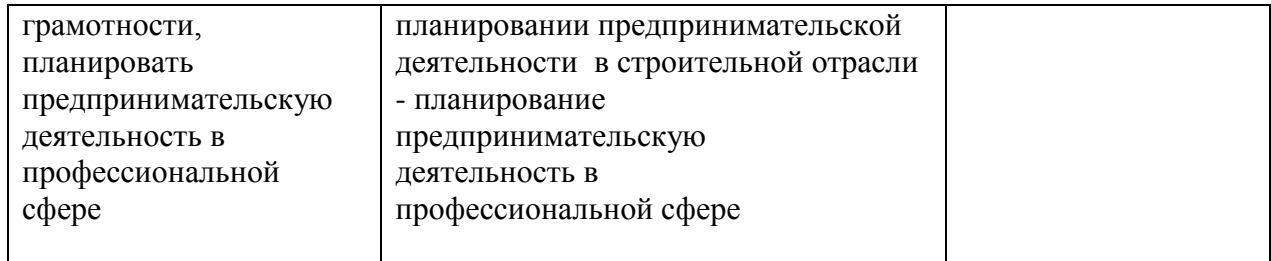

#### Разработчики:

Филиал ПсковГУ в г. Великие Луки Псковской области, старший преподаватель кафедры «Строительство»

Филиал ПсковГУ в г. Великие Луки Псковской области, преподаватель

Филиал ПсковГУ в г. Великие Луки Псковской области, старший преподаватель кафедры «Строительство»

Филиал ПсковГУ в г. Великие Луки Псковской области, старший преподаватель кафедры «Строительство»

Филиал ПсковГУ в г. Великие Луки Псковской области, преподаватель

Филиал ПсковГУ в г. Великие Луки Пековской области, преподаватель

Филиал ПсковГУ в г. Великие Луки Псковской области, преподаватель

Филиал ПсковГУ в г. Великие Луки Псковской области, преподаватель

Генеральный директор ООО «СМУ-365»

#### Эксперты:

Директор ООО «Стройтехплюс»

Председатель комитета по строительству. Архитектуре и градостроительству Администрации г. Великие Луки

В.Н. Быстрова

 $3a f_{E.M. 3a$ мыслова

С.Ю. Морозова

Л.Б. Литвинова

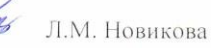

Н.В. Нестерова

 $1 - 1$ 

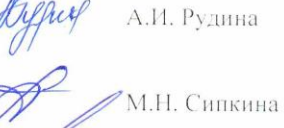

В.В. Мищенков

Герентьев